#### **Аннотация**

#### *ОП.14. Информационные технологии в профессиональной деятельности*

#### **1.1. Область применения рабочей программы**

Рабочая программа дисциплины является частью основной образовательной программы в соответствии с ФГОС для специальности: (укрупненная группа специальностей 40.00.00 Юриспруденция), 40.02.01 Право и организация социального обеспечения, для обучающихся очной и заочной форм обучения.

### **1.2. Место учебной дисциплины в структуре основной профессиональной образовательной программы**

Дисциплина ОП.14. Информационные технологии в профессиональной деятельности относится к профессиональному циклу, общепрофессиональным дисциплинам. Дисциплина реализуется в рамках обязательной части.

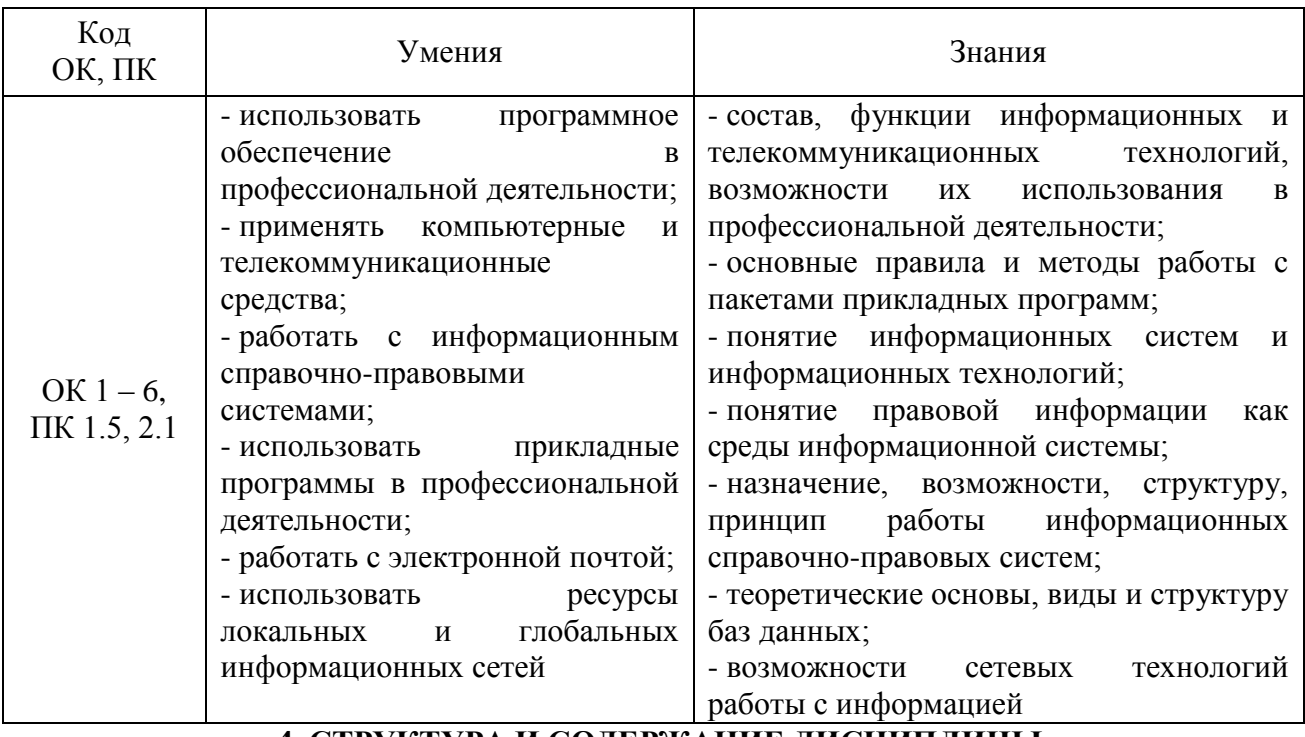

#### **3. Цель и планируемые результаты освоения дисциплины:**

# **4. СТРУКТУРА И СОДЕРЖАНИЕ ДИСЦИПЛИНЫ**

#### **4.1 Объем дисциплины и виды учебной работы**

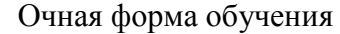

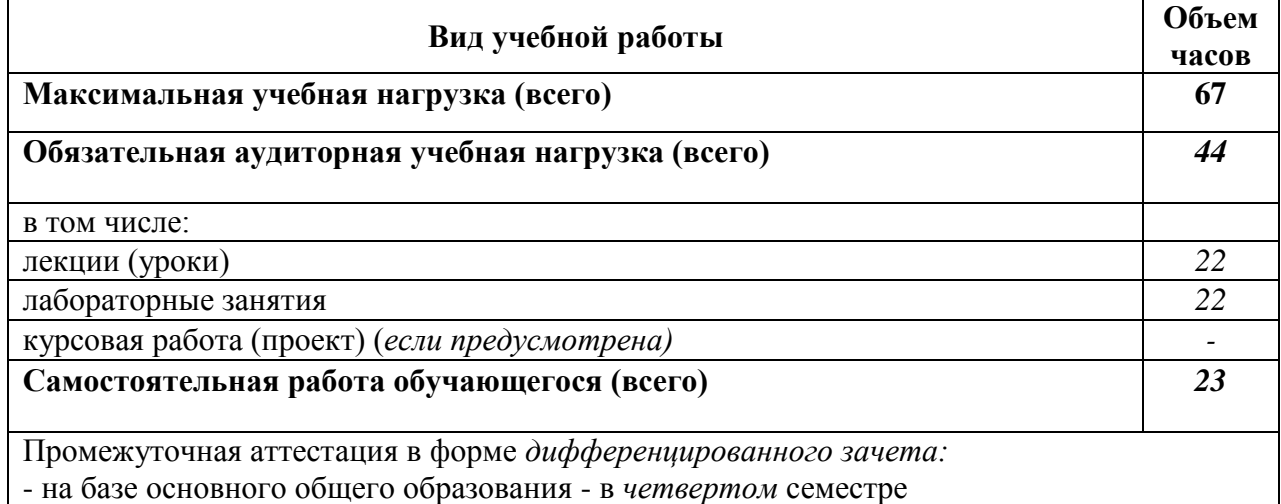

Заочная форма обучения

| Вид учебной работы                               |    |  |  |  |  |  |
|--------------------------------------------------|----|--|--|--|--|--|
| Максимальная учебная нагрузка (всего)            |    |  |  |  |  |  |
| Обязательная аудиторная учебная нагрузка (всего) | 12 |  |  |  |  |  |
| в том числе:                                     |    |  |  |  |  |  |
| лекции (уроки)                                   | 4  |  |  |  |  |  |
| лабораторные занятия                             | 8  |  |  |  |  |  |
| курсовая работа (проект) (если предусмотрена)    |    |  |  |  |  |  |
| Самостоятельная работа обучающегося (всего)      |    |  |  |  |  |  |
| Промежуточная аттестация в форме                 |    |  |  |  |  |  |

-*других форм контроля (контрольной работы)* –на базе основного общего образования в *третье*м семестре,

-*домашней контрольной работы* – на базе основного общего образования - в *третьем* семестре,

*- дифференцированного зачета* - на базе основного общего образования - в *четвертом* семестре

# **4.2. Содержание дисциплины**

Введение.

Тема 1.1. *Основные понятия информационных систем и информационных технологий и их классификации.*

Тема 1.2. *Программное обеспечение информационных технологий.*

Тема 1.3.*Технические средства информационных технологий.*

Тема 1.4. *Понятие правовой информации как среды информационной системы.*

Тема 1.5. *Использование ресурсов Интернет в юридической практике и наук.*

Тема 1.6. *Офисные компьютерные технологии в юриспруденции.*

Тема 1.7. *Назначение, возможности, структура, принцип работы.*

### ФЕДЕРАЛЬНОЕ ГОСУДАРСТВЕННОЕ БЮДЖЕТНОЕ ОБРАЗОВАТЕЛЬНОЕ УЧРЕЖДЕНИЕ ВЫСШЕГО ОБРАЗОВАНИЯ «БАШКИРСКИЙ ГОСУДАРСТВЕННЫЙ УНИВЕРСИТЕТ»

Колледж

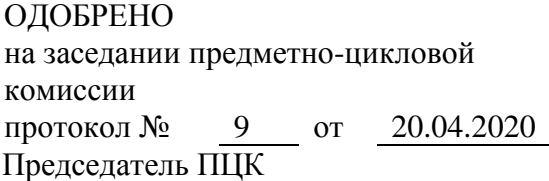

di

Пазаева Д.Н.

# **Рабочая программа дисциплины**

Дисциплина *ОП.14. Информационные технологии в профессиональной деятельности*

*Профессиональный цикл, общепрофессиональная дисциплина, обязательная часть* цикл дисциплины и его часть

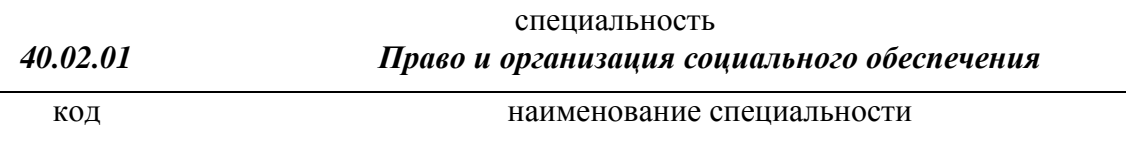

уровень подготовки *базовый*

Уфа 2020

### **ОГЛАВЛЕНИЕ**

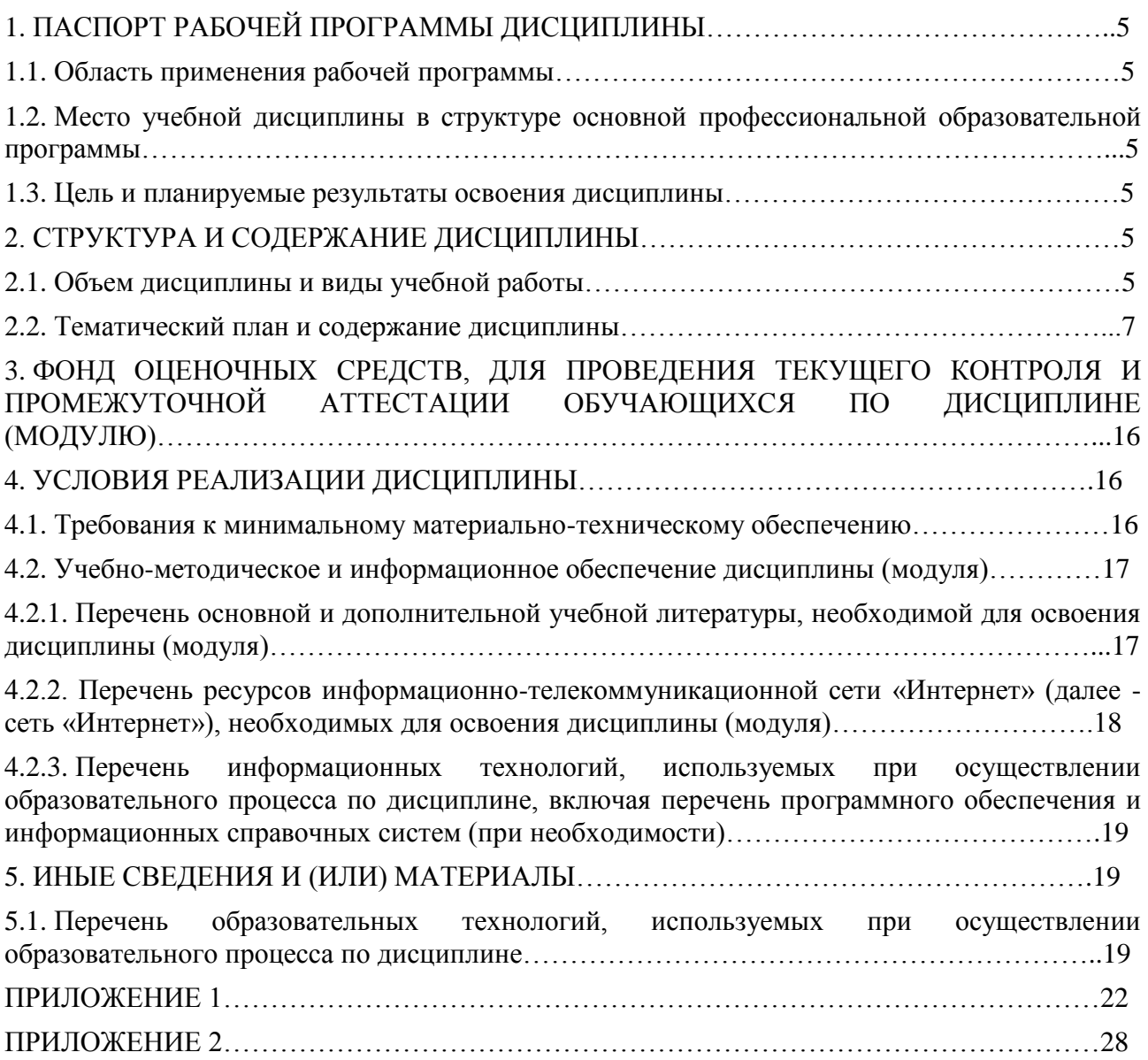

# **1. ПАСПОРТ РАБОЧЕЙ ПРОГРАММЫ ДИСЦИПЛИНЫ**

### **1.1. Область применения рабочей программы**

Рабочая программа дисциплины является частью основной образовательной программы в соответствии с ФГОС для специальности: (укрупненная группа специальностей 40.00.00 Юриспруденция), 40.02.01 Право и организация социального обеспечения, для обучающихся очной и заочной форм обучения.

# **1.2. Место учебной дисциплины в структуре основной профессиональной образовательной программы**

Дисциплина ОП.14. Информационные технологии в профессиональной деятельности относится к профессиональному циклу, общепрофессиональным дисциплинам. Дисциплина реализуется в рамках обязательной части.

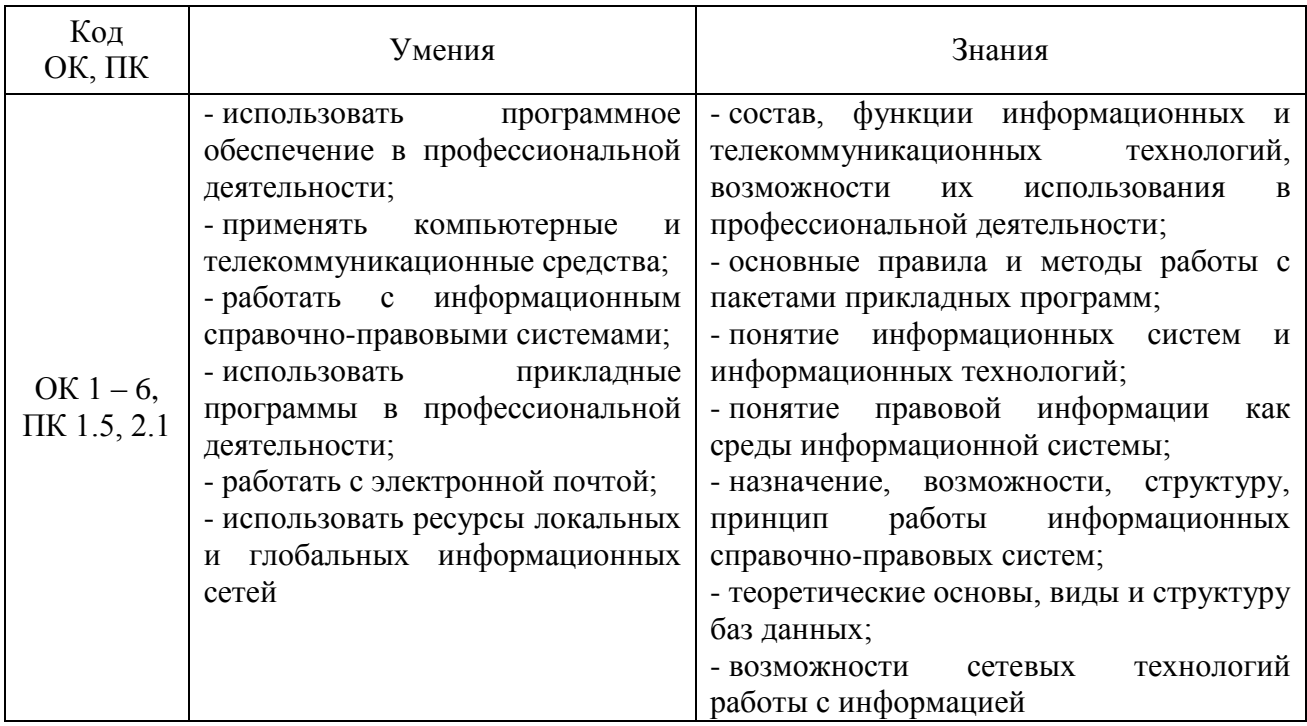

### **1.3. Цель и планируемые результаты освоения дисциплины:**

# **2. СТРУКТУРА И СОДЕРЖАНИЕ ДИСЦИПЛИНЫ**

### **2.1 Объем дисциплины и виды учебной работы**

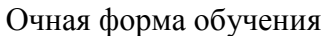

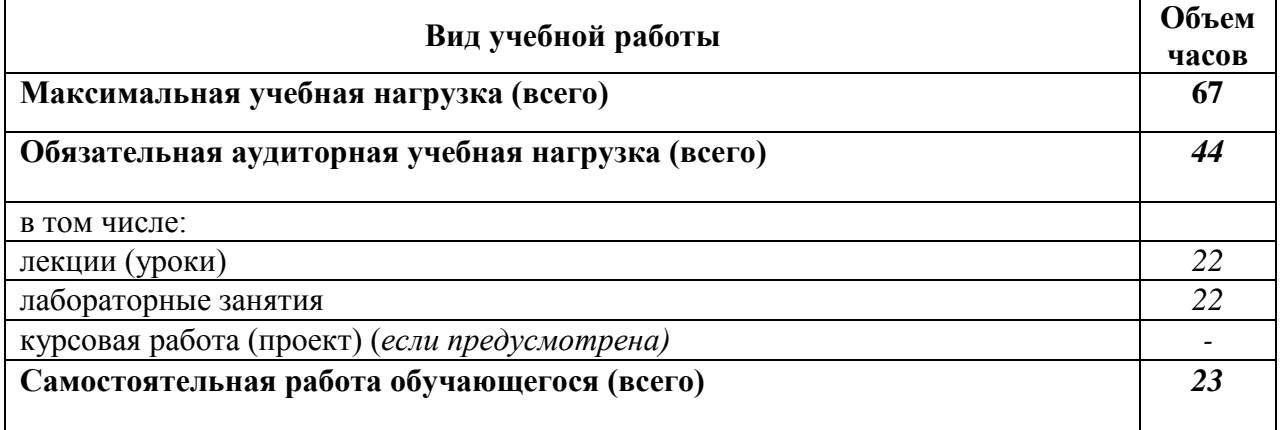

Промежуточная аттестация в форме *дифференцированного зачета:* - на базе основного общего образования - в *четвертом* семестре

# Заочная форма обучения

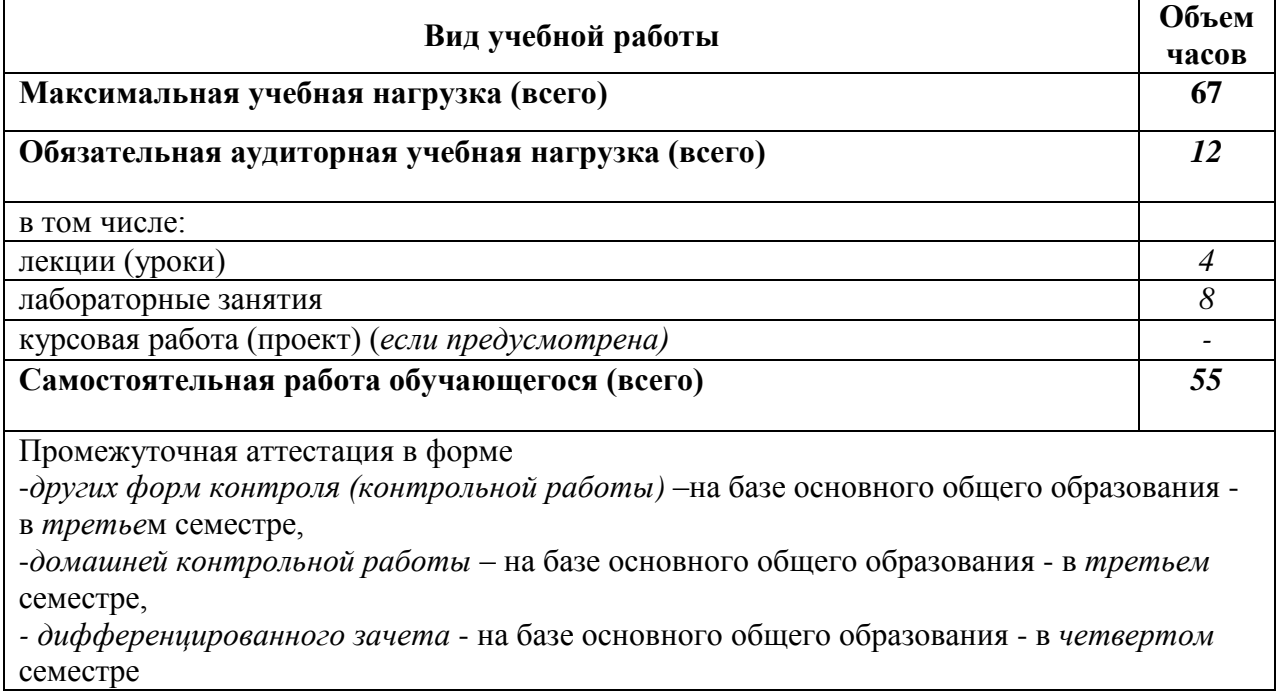

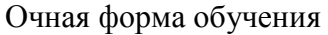

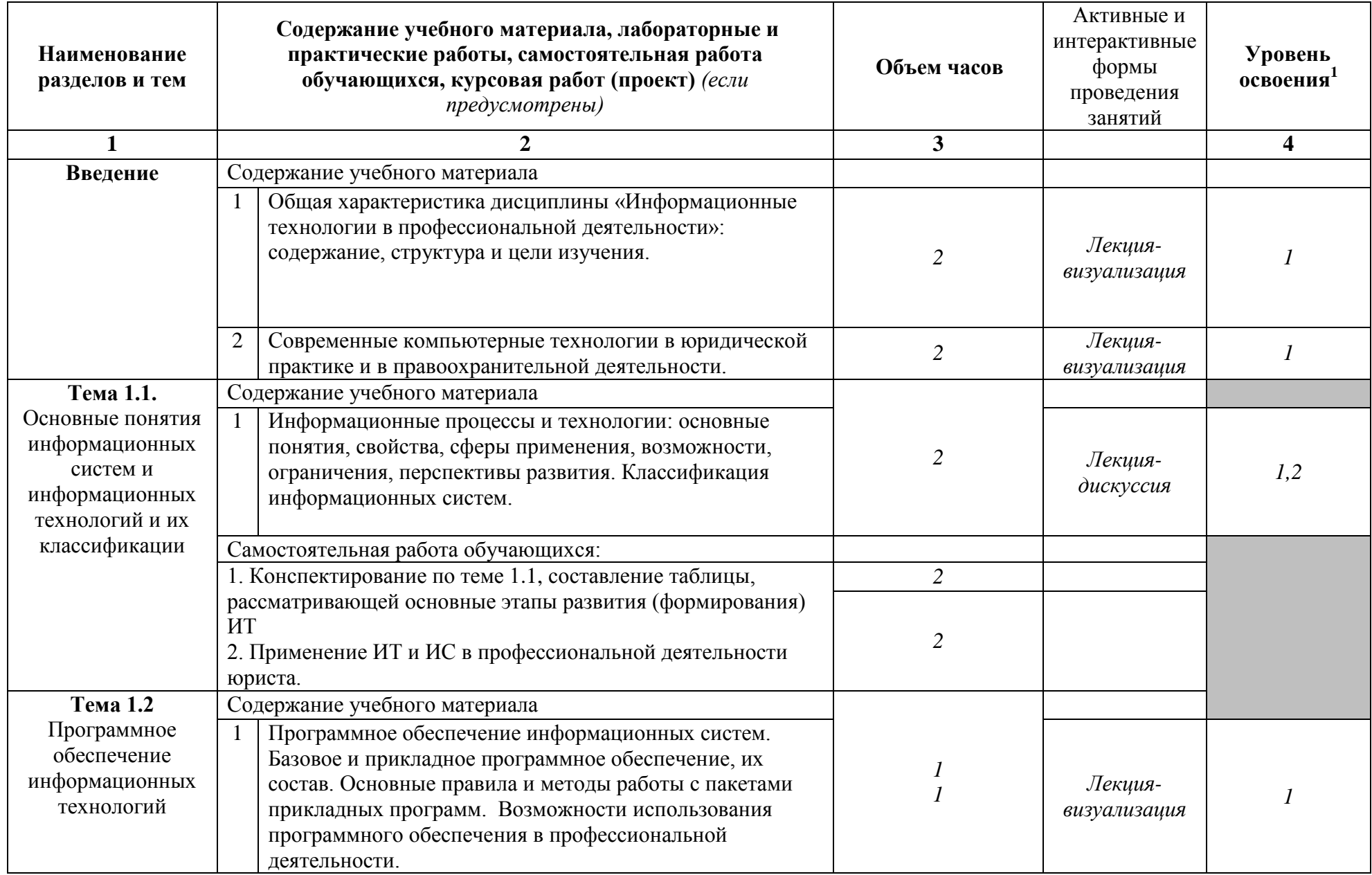

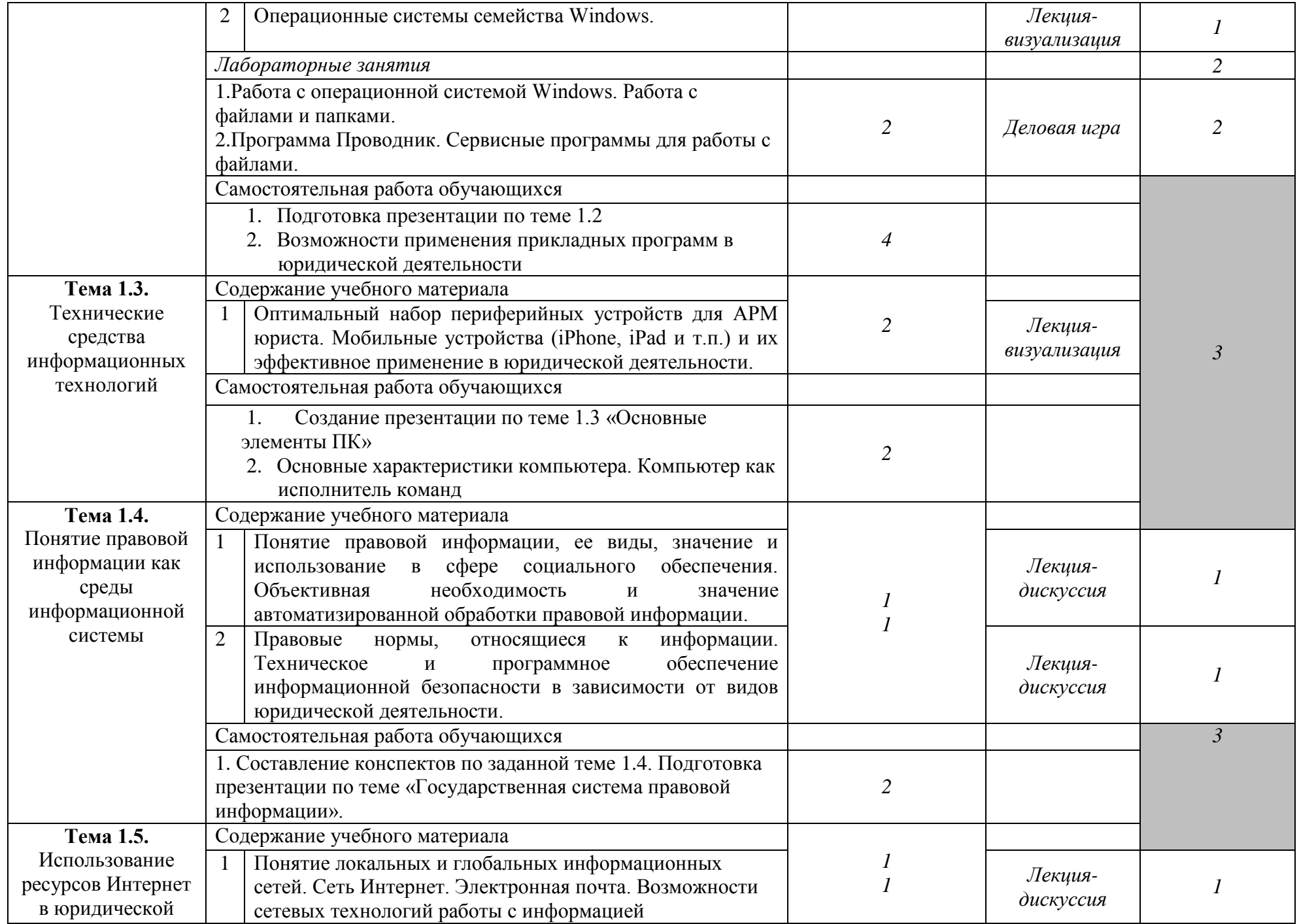

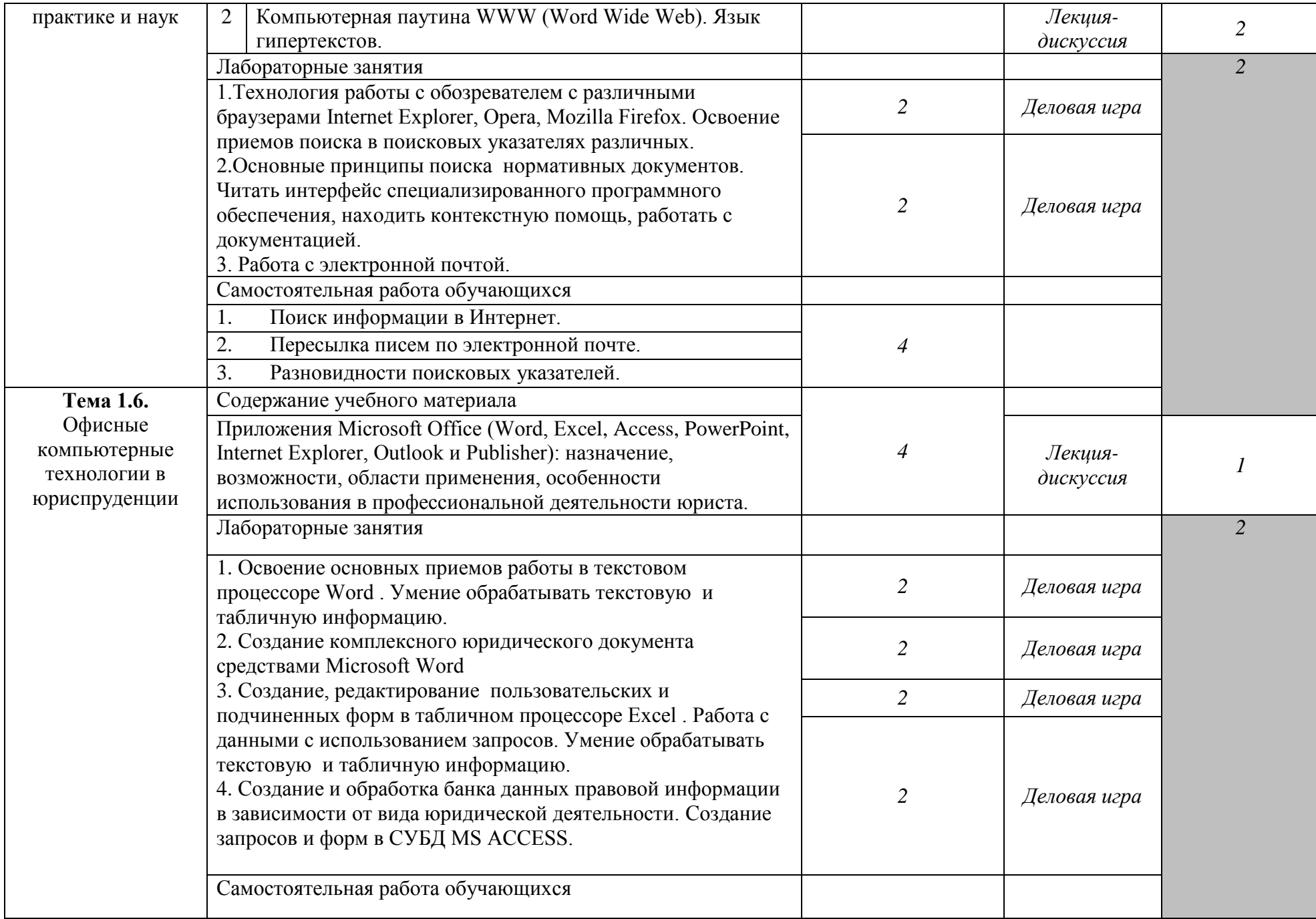

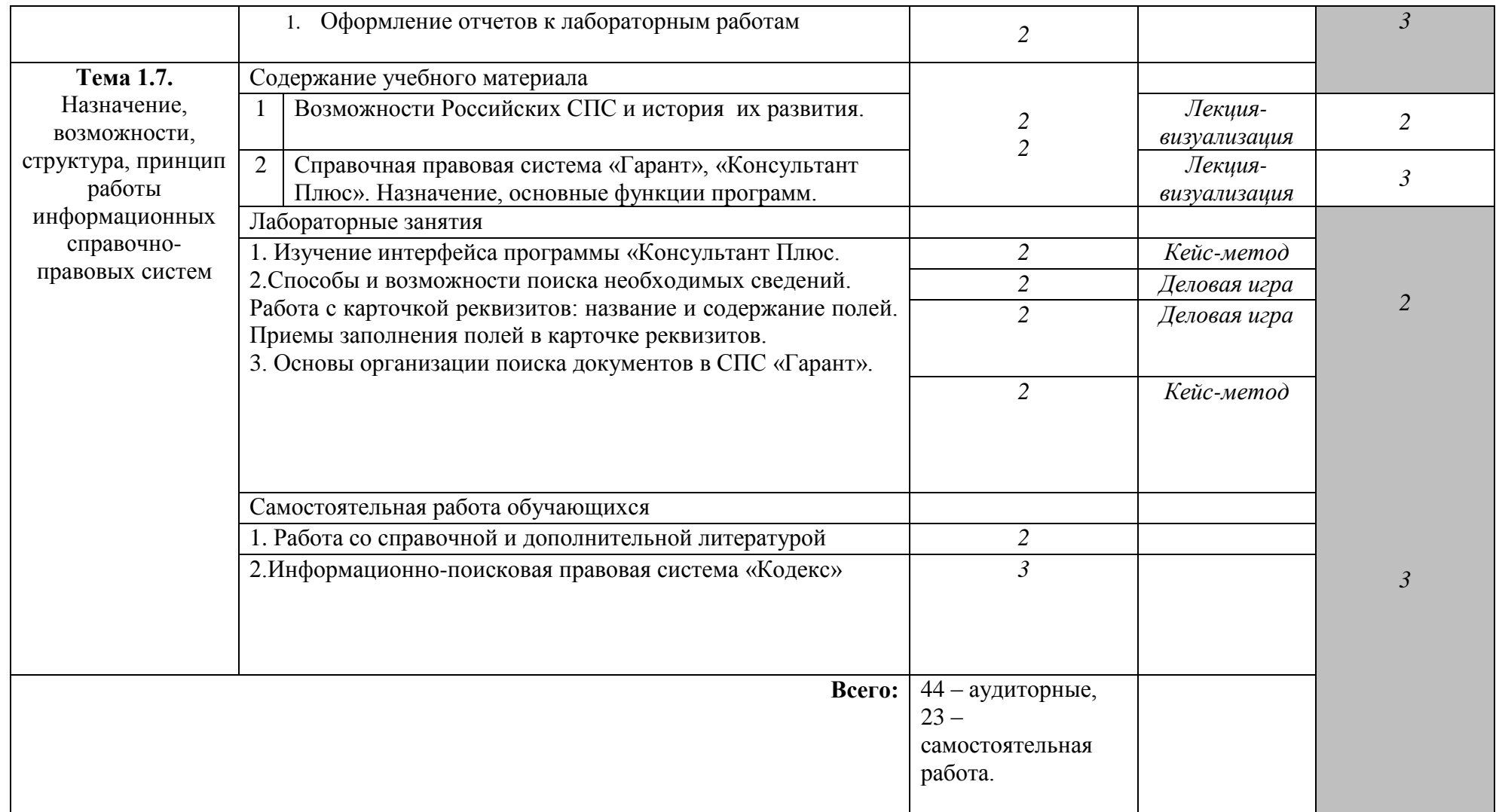

Последовательное тематическое планирование содержания рабочей программы дисциплины, календарные объемы, виды занятий, формы

# Заочная форма обучения

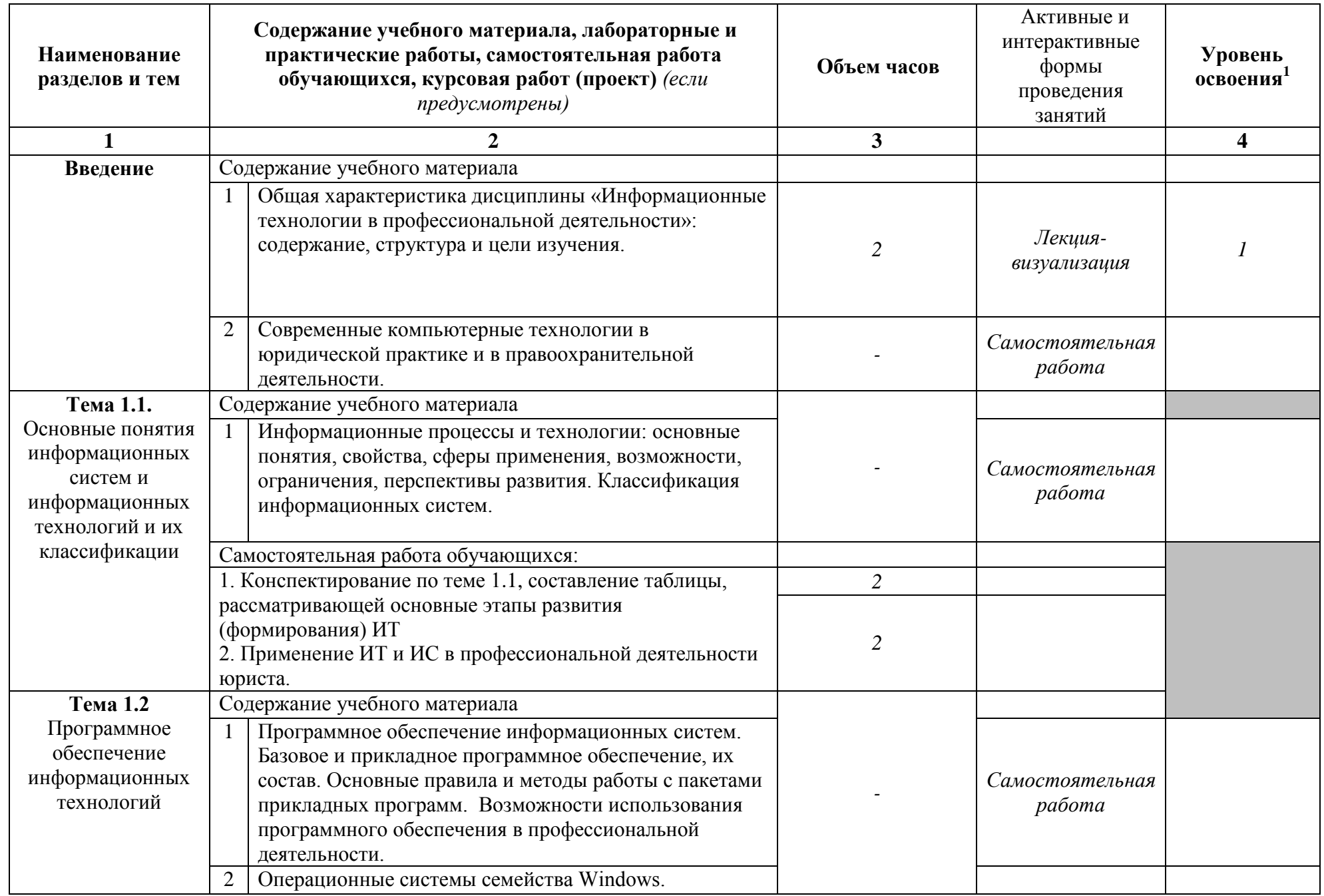

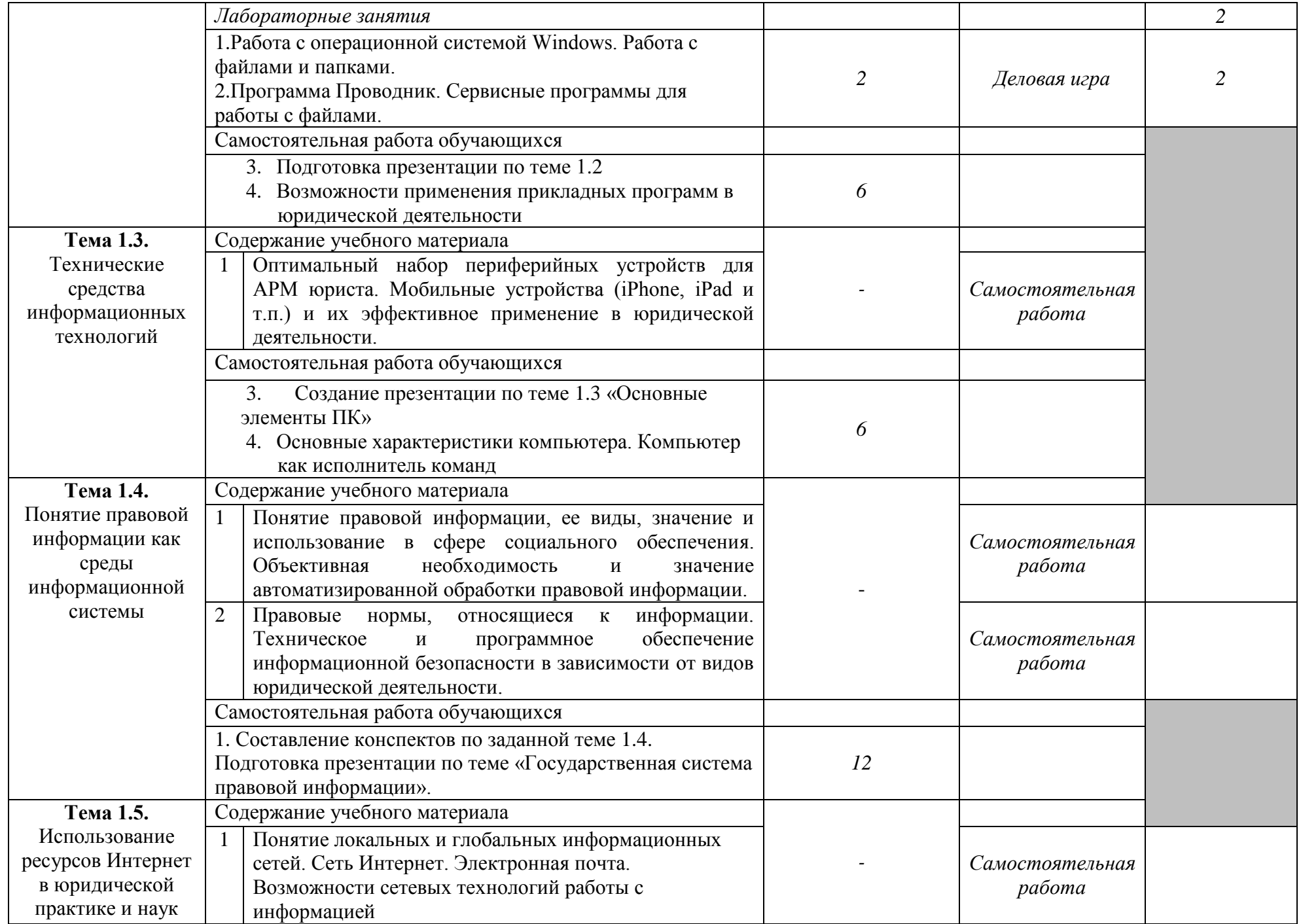

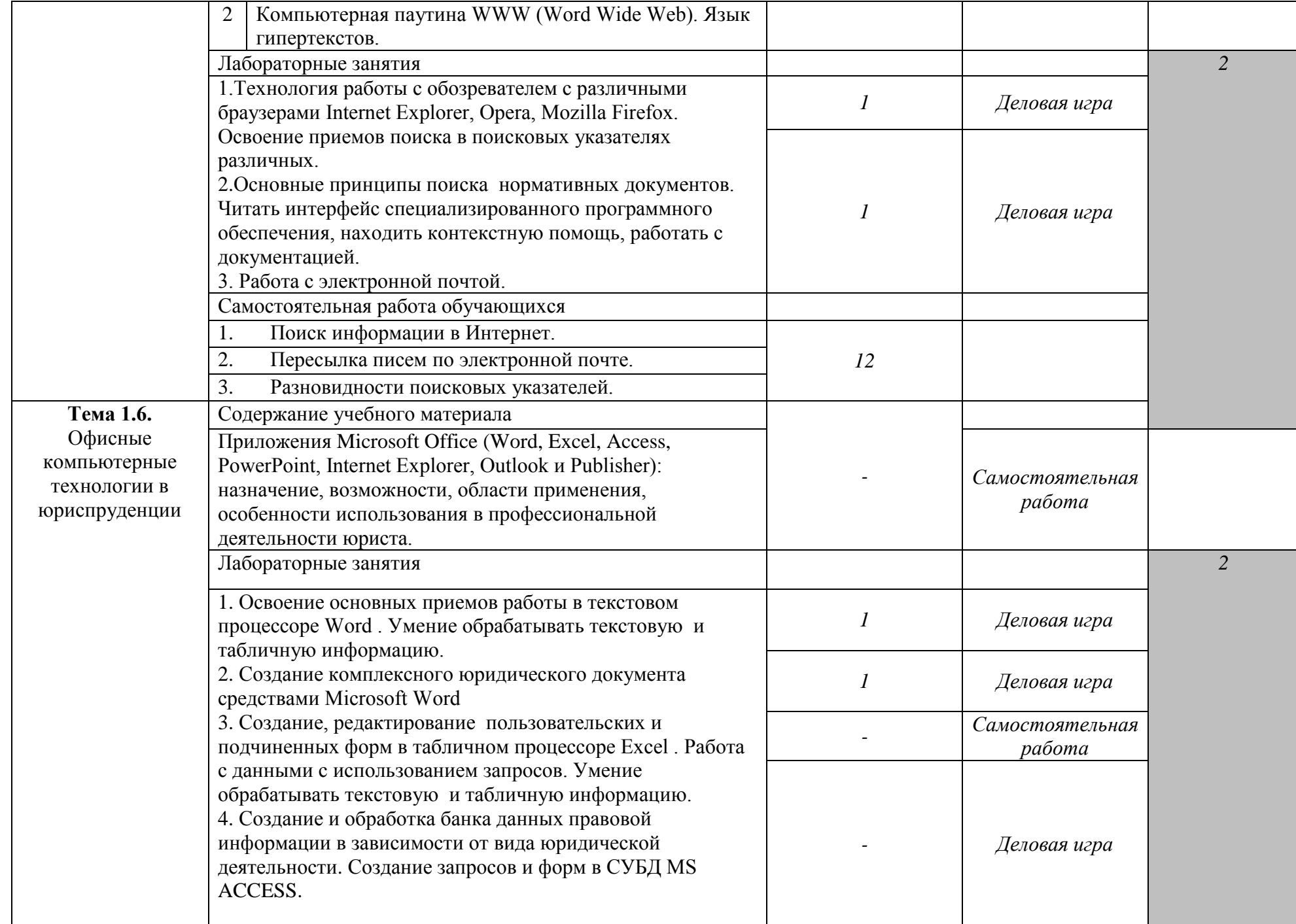

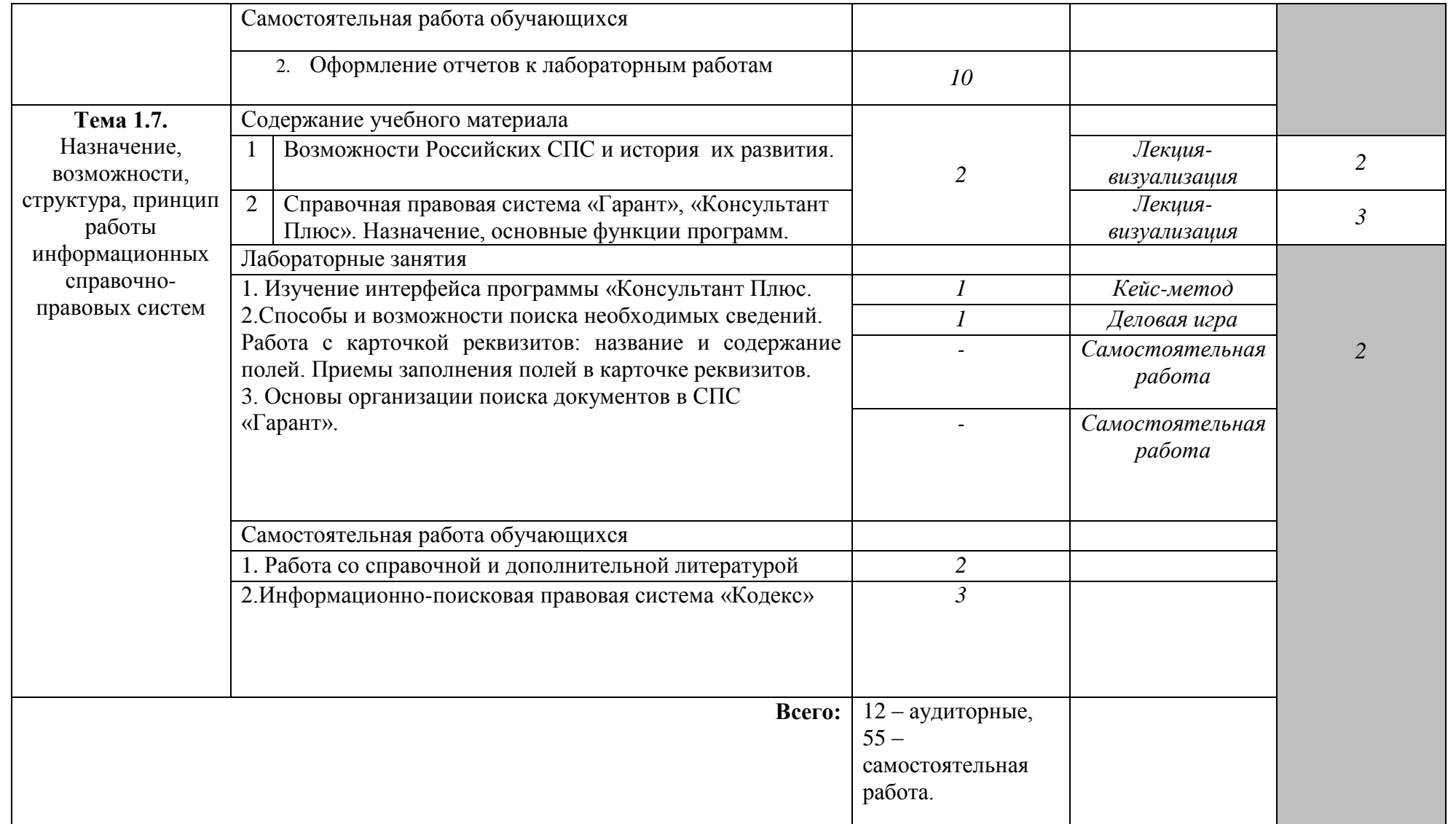

Последовательное тематическое планирование содержания рабочей программы дисциплины, календарные объемы, виды занятий, формы организации самостоятельной работы также конкретизируются в календарно-тематическом плане (Приложение № 1).

<sup>1</sup> *Для характеристики уровня освоения учебного материала используются следующие обозначения:* 

*1. – ознакомительный (узнавание ранее изученных объектов, свойств);* 

*2. – репродуктивный (выполнение деятельности по образцу, инструкции или под руководством);*

*3. – продуктивный (планирование и самостоятельное выполнение деятельности, решение проблемных задач).*

*Как правило, «1» ставится напротив темы, выносимой на лекционное занятие, «2»-«3» - ставится напротив тем, выносимых на практические занятия.*

# **3. ФОНД ОЦЕНОЧНЫХ СРЕДСТВ ДЛЯ ПРОВЕДЕНИЯ ТЕКУЩЕГО КОНТРОЛЯ И ПРОМЕЖУТОЧНОЙ АТТЕСТАЦИИ ОБУЧАЮЩИХСЯ ПО ДИСЦИПЛИНЕ (МОДУЛЮ)**

Фонд оценочных средств (далее – ФОС) - комплект методических и контрольных материалов, используемых при проведении текущего контроля освоения результатов обучения и промежуточной аттестации. ФОС предназначен для контроля и управления процессом приобретения обучающимися необходимых знаний, умений, практического опыта и компетенций, определенных во ФГОС (Приложение № 2).

Типовые контрольные оценочные средства, необходимые для оценки знаний, умений, навыков и опыта деятельности, характеризующих этапы формирования компетенций в процессе освоения образовательной программы и методические материалы, определяющие процедуры оценивания знаний, умений, навыков и опыта деятельности, характеризующих этапы формирования компетенций представлены в Приложении № 2.

### **4. УСЛОВИЯ РЕАЛИЗАЦИИ ДИСЦИПЛИНЫ**

#### **4.1. Требования к минимальному материально-техническому обеспечению**

Лаборатория информационных технологий в профессиональной деятельности (№306) – 63,9м<sup>2</sup> (г. Уфа, ул. Губкина, д. 10, литер Б) Экран на штативе Проектор Ex204 Ноутбук LenovoG-50-30 Доска – 1 шт. Стол – 1 шт.  $C$ тул – 1 шт. Ученическая парта трехместная – 14 шт. Трибуна – 1 шт. Стол компьютерный – 10 шт. Компьютер в комплекте: системный блок Core i3-8100, монитор, клавиатура, мышь – 5 шт. Компьютер в комплекте: системный блок DEPO Neos 470 МD i5  $3450/4GDDR/T500G/DVD+R$ , монитор, клавиатура, мышь – 5 шт. Лаборатория информатики (№304) – 49,9м<sup>2</sup> (г. Уфа, ул. Губкина, д. 10, литер Б) Экран на штативе Проектор Aser Ноутбук AGUARIUS NS725 Доска – 1 шт. Стол – 1 шт.  $C$ тул – 1 шт. Ученическая парта трехместная – 14 шт. Трибуна – 1 шт. Стол компьютерный – 10 шт. Компьютер в комплекте: системный блок Core i3-8100, монитор, клавиатура, мышь – 5 шт. Компьютер в комплекте: системный блок DEPO Neos 470 МD i5  $3450/4GDDR/T500G/DVD+R$ , монитор, клавиатура, мышь – 5 шт. Лаборатория информатики (№404) – 49,1м<sup>2</sup> (г. Уфа, ул. Губкина, д. 10, литер Б) Экран на штативе

Проектор Aser Ноутбук AGUARIUS NS725 Доска – 1 шт.  $C$ тол – 1 шт.

 $C$ тул – 1 шт.

Ученическая парта трехместная – 14 шт.

Трибуна – 1 шт.

Стол компьютерный – 10 шт.

Компьютер в комплекте: системный блок Core i3-8100, монитор, клавиатура, мышь – 5 шт.

Компьютер в комплекте: системный блок DEPO Neos 470 МD i5  $3450/4GDDR/T500G/DVD+R$ , монитор, клавиатура, мышь – 5 шт.

Лаборатория информатики (№520a) – 34,6м<sup>2</sup> (г. Уфа, ул. З. Валиди, д. 32 (факультет математики и информационных технологий))

Монитор LG 19 L1942S SF 1280 x 1024,5ms,8000:1,black (3,4 кг,VGA,19"(48,3см)5mc

Мониторы LG 19'' L1942SBF 1280x1024,5ms,8000:1,black 10 шт.

Системный блок HPPavilionSlimlineS3500FAMDAthlon64 X2 5400+/2.8GHz,4Gb,500Gb 12шт. Доска – 1 шт.

Стол – 12 шт.

Стул – 12 шт.

12 посадочных мест

Лаборатория информатики (№521) – 40,6м<sup>2</sup> (г. Уфа, ул. 3. Валиди, д. 32 (факультет математики и информационных технологий))

Коммутатор HP V1905-24 Switch 24\*10/100+2\*10/100/1000

Персональные компьютеры в комплекте DEPO Neos 460MDi5 2300/4GDDR1333/T500G/DVD W – 12 шт. Проектор Optoma EX542i.DLP3D.XGA(1024\*768).2700 ANSI Lm.3000 1.Lamp5000+/-40 ver Шкаф TLKTWP-065442-G-GY Экран на штативе DraperDiplomat (1:1) 84/84\* 213\*213 МW Доска – 1 шт. Стол – 12 шт. Стул – 12 шт.

12 посадочных мест

Лаборатория информатики (№524) – 67,2м<sup>2</sup> (г. Уфа, ул. 3. Валиди, д. 32 (факультет математики и информационных технологий)) Коммутатор HP V1905-24 Switch 24\*10/100+2\*10/100/1000 Персональный компьютер в комплекте HP AiO 20"CQ 100 eu – 27 шт. Экран ScreeMediaGolgview 274\*206 NW 4:3 Универсальное потолочное крепление ScreeMedia для проектора, регулировка высоты Шкаф TLKTWP-065442-G-GY, патч-корд (1296) Доска – 1 шт.  $C$ тол – 1 шт. Ученическая парта двухместная – 48 шт. 96 посадочных мест

Лаборатория информатики (№528) – 71,1м<sup>2</sup> (г. Уфа, ул. 3. Валиди, д. 32 (факультет математики и информационных технологий)) Доска – 1 шт.  $C$ тол – 1 шт.  $C$ тул – 1 шт. Ученическая парта двухместная – 42 шт. Трибуна – 1 шт. 84 посадочных места

# **4.2. Учебно-методическое и информационное обеспечение дисциплины (модуля)**

# **4.2.1. Перечень основной и дополнительной учебной литературы, необходимой для**

#### **освоения дисциплины (модуля)**

### **Основная учебная литература:**

1. Батршина, Г.С. Информатика и информационно-коммуникационные технологии : учеб. пособие / Г.С. Батршина ; БашГУ .— Уфа : РИЦ БашГУ, 2016 .— 104 с.

2. [Гаврилов, М.В.](http://ecatalog.bashlib.ru/cgi-bin/zgate.exe?ACTION=follow&SESSION_ID=3328&TERM=%D0%93%D0%B0%D0%B2%D1%80%D0%B8%D0%BB%D0%BE%D0%B2,%20%D0%9C%D0%B8%D1%85%D0%B0%D0%B8%D0%BB%20%D0%92%D0%B8%D0%BA%D1%82%D0%BE%D1%80%D0%BE%D0%B2%D0%B8%D1%87%5B1,1004,4,101%5D&LANG=rus) Информатика и информационные технологии : учебник для СПО / М.В. Гаврилов, В.А. Климов .— 4-е изд., перераб. и доп. — М.: Юрайт, 2016 .— 383 с.

3. Советов, Б.Я. Информационные технологии : учебник для СПО / Б.Я. Советов, В.В. Цехановский. — 7-е изд., перераб. и доп. — М. : Издательство Юрайт, 2019. — 327 с. — [Электронный ресурс]. - URL: biblio-online.ru.

4. Филимонова, Е.В. Информационные технологии в профессиональной деятельности (СПО). Учебник / Е.В. Филимонова. – М.: КноРус, 2019. – 482 с.

5. Элькин, В.Д. Информационные технологии в юридической деятельности : учебник и практикум для СПО / Московский государственный юридический университет им. О.Е. Кутафина; под ред. В.Д. Элькина .— 2-е изд., перераб. и доп. — М. : Юрайт, 2016. — 398 с.

#### **Дополнительная учебная литература:**

1. Кузнецова, П.У. Информационные технологии в юридической деятельности : учебник / Уральский гос. юридический ун-т; под ред. П.У. Кузнецова .— 3-е изд., перераб. и доп. — М. : Юрайт, 2017 .— 325 с.

2. Куприянов, Д.В. Информационное обеспечение профессиональной деятельности: учебник и практикум для СПО / Д.В. Куприянов. — М.: Издательство Юрайт, 2019. — 255 с. — [Электронный ресурс]. - URL: biblio-online.ru.

3. Трофимов, В.В. Информационные технологии в 2 т. Том 1 : учебник для СПО / В.В. Трофимов, О.П. Ильина, В И. Кияев, Е.В. Трофимова.— М.: Издательство Юрайт, 2019. — 238 с. — [Электронный ресурс]. - URL: biblio-online.ru.

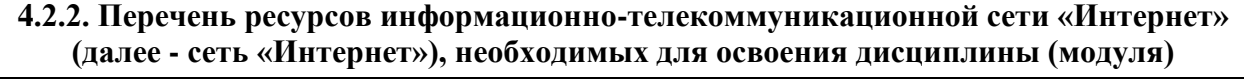

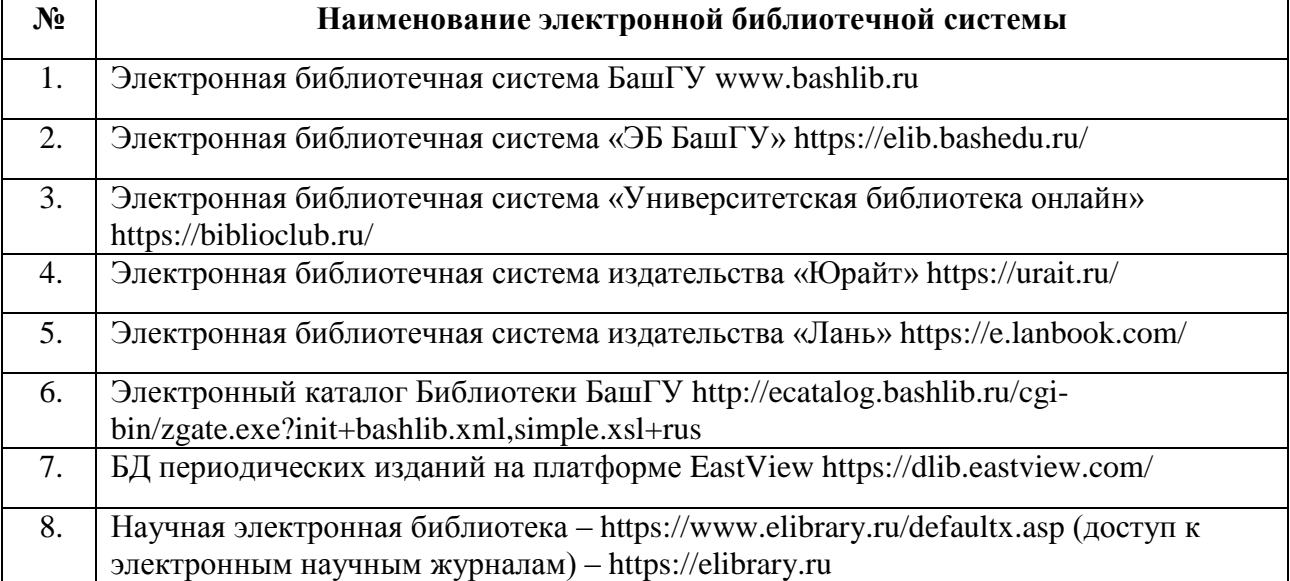

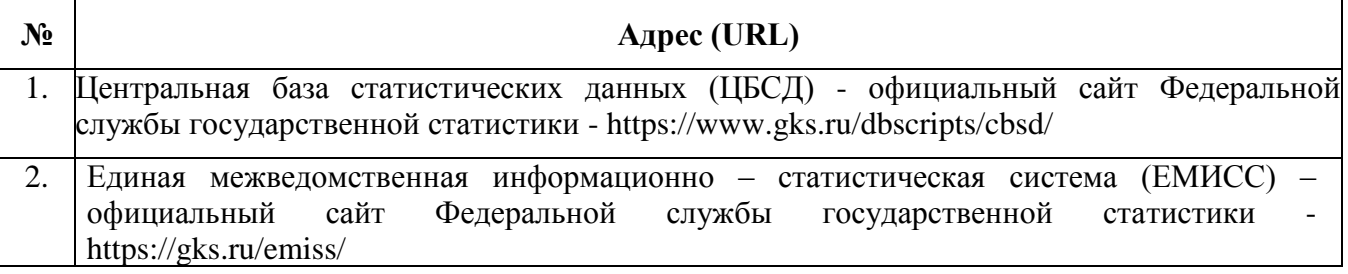

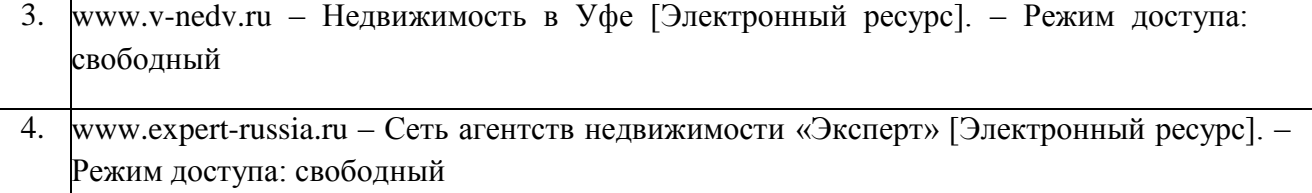

# **4.2.3. Перечень информационных технологий, используемых при осуществлении образовательного процесса по дисциплине, включая перечень программного обеспечения и информационных справочных систем (при необходимости)**

### **Наименование программного обеспечения**

Windows 8 Russian. Windows Professional 8 Russian Upgrade. Договор № 104 от 17.06.2013 г. Лицензии – бессрочные

Microsoft Office Standard 2013 Russian. Договор № 114 от 12.11.2014 г. Лицензии – бессрочные

Система централизованного тестирования БашГУ (Moodle). GNU General Public Li cense Version 3, 29 June 2007

КонсультантПлюс. Договор № 28826 от 09.01.2019 г. Лицензии бессрочные

### **5. ИНЫЕ СВЕДЕНИЯ И (ИЛИ) МАТЕРИАЛЫ**

**5.1. Перечень образовательных технологий, используемых при осуществлении образовательного процесса по дисциплине.**

#### **Активные и интерактивные формы проведения занятий**

Активные и интерактивные формы проведения занятий реализуются при подготовке по программам среднего профессионального образования и предполагают обучение в сотрудничестве. Все участники образовательного процесса (преподаватель и студенты) взаимодействуют друг с другом, обмениваются информацией, совместно решают проблемы, моделируют ситуации в атмосфере делового сотрудничества, оптимальной для выработки навыков и качеств будущего профессионала.

Основные преимущества активных и интерактивных форм проведения занятий:

активизация познавательной и мыслительной деятельности студентов;

- усвоение студентами учебного материала в качестве активных участников;
- развитие навыков рефлексии, анализа и критического мышления;
- усиление мотивации к изучению дисциплины и обучению в целом;
- создание благоприятной атмосферы на занятии;
- развитие коммуникативных компетенций у студентов;

- развитие навыков владения современными техническими средствами и технологиями обработки информации;

- формирование и развитие способности самостоятельно находить информацию и определять уровень ее достоверности;

- использование электронных форм, обеспечивающих четкое управление учебным процессом, повышение объективности оценки результатов обучения студентов;

- приближение учебного процесса к условиям будущей профессиональной деятельности.

Активные и интерактивные формы учебных занятий могут быть использованы при проведении лекций, практических и лабораторных занятий, выполнении курсовых проектов (работ), при прохождении практики и других видах учебных занятий.

Использование активных и интерактивных форм учебных занятий позволяет осуществлять оценку усвоенных знаний, сформированности умений и навыков, компетенций в рамках процедуры текущего контроля по дисциплине (междисциплинарному курсу, профессиональному модулю), практике.

Активные и интерактивные формы учебных занятий реализуются преподавателем согласно рабочей программе учебной дисциплины (профессионального модуля) или программе практики.

Интерактивная лекция может проводиться в различных формах.

Проблемная лекция. Преподаватель в начале и по ходу изложения учебного материала создает проблемные ситуации и вовлекает студентов в их анализ. Разрешая противоречия, заложенные в проблемных ситуациях, обучаемые самостоятельно могут прийти к тем выводам, которые преподаватель должен сообщить в качестве новых знаний.

Лекция-визуализация. В данном типе лекции передача преподавателем информации студентам сопровождается показом различных рисунков, структурно-логических схем, опорных конспектов, диаграмм и т. п. с помощью ТСО и ЭВМ (слайды, видеозапись, дисплеи, интерактивная доска и т. д.).

Лекция-диалог и лекция-дискуссия. Содержание подается через серию вопросов, на которые студенты должны отвечать непосредственно в ходе лекции.

Лекция с разбором конкретных ситуаций по форме организации похожа на лекциюдискуссию, в которой вопросы для обсуждения заменены конкретной ситуацией, предлагаемой обучающимся для анализа в устной или письменной форме. Обсуждение конкретной ситуации может служить прелюдией к дальнейшей традиционной лекции и использоваться для акцентирования внимания аудитории на изучаемом материале.

**Дискуссия** – это публичное обсуждение или свободный вербальный обмен знаниями, суждениями, идеями или мнениями по поводу какого-либо спорного вопроса, проблемы*.* Ее существенными чертами являются сочетание взаимодополняющего диалога и обсужденияспора, столкновение различных точек зрения, позиций.

Возможности метода групповой дискуссии:

- участники дискуссии с разных сторон могут увидеть проблему, сопоставляя противоположные позиции;
- уточняются взаимные позиции, что, уменьшает сопротивление восприятию новой информации;
- в процессе открытых высказываний устраняется эмоциональная предвзятость в оценке позиции партнеров и тем самым нивелируются скрытые конфликты;
- вырабатывается групповое решение со статусом групповой нормы;
- можно использовать механизмы возложения и принятия ответственности, увеличивая включенность участников дискуссии в последующую реализацию групповых решений;
- удовлетворяется потребность участников дискуссии в признании и уважении, если они проявили свою компетентность, и тем самым повышается эффективность их отдачи и заинтересованность в решении групповой задачи.

Основные функции преподавателя при проведении дискуссии:

- формулирует проблему и тему дискуссии, дает их рабочие определения;
- создает необходимую мотивацию, показывает значимость проблемы для участников дискуссии, выделяет в ней нерешенные и противоречивые моменты, определяет ожидаемый результат;
- создает доброжелательную атмосферу;
- формулирует вместе с участниками правила ведения дискуссии;
- добивается однозначного семантического понимания терминов и понятий;
- способствует поддержанию высокого уровня активности всех участников, следит за соблюдением регламента и темы дискуссии;
- фиксирует предложенные идеи на плакате или на доске, чтобы исключить повторение и стимулировать дополнительные вопросы;
- участвует в анализе высказанных идей, мнений, позиций; подводит промежуточные итоги, чтобы избежать движения дискуссии по кругу.
- обобщает предложения, высказанные группой, и подытоживает все достигнутые выводы и заключения;
- сравнивает достигнутый результат с исходной целью.

При проведении дискуссии могут использоваться различные организационные формы занятий.

**Разбор конкретных ситуаций (кейс-метод)**. Метод кейсов представляет собой изучение, анализ и принятие решений по ситуации, которая возникла в результате происшедших событий, реальных ситуаций или может возникнуть при определенных обстоятельствах в конкретной организации в тот или иной момент времени. Цели использования кейс-метода:

- развитие навыков анализа и критического мышления;
- соединение теории и практики;
- представление примеров принимаемых решений и их последствий;
- демонстрация различных позиций и точек зрения;
- формирование навыков оценки альтернативных вариантов в условиях неопределенности.

Метод разбора конкретных ситуаций может быть представлен такими своими разновидностями как решение ситуационных задач, выполнение ситуационных упражнений, кейс-стадии, метод «инцидента» и проч.

При разработке содержания кейсов (конкретных ситуаций) следует соблюдать следующие требования к учебному кейсу:

- Кейс должен опираться на знания основных разделов дисциплины, а не каких-то частностей.

- Кейс должен содержать текстовый материал (описание) и другие виды подачи информации (таблицы, графики, диаграммы, иллюстрации и т. п.).

- Кейс не должен содержать прямой формулировки проблемы.

- Кейс должен быть написан профессиональным языком, но в интересной для чтения форме.

- Кейс должен быть основан на реальных материалах, но названия компаний, товаров, географических мест и т. п. сведения могут быть изменены. Об этом должно быть сказано в сноске к описанию кейса. 3.6.5. Рекомендуется следующая структура кейса:

1. Описание ситуации.

2. Дополнительная информация в виде форм отчетности, статистических и аналитических таблиц, графиков, диаграмм, исторических справок о компании, списка источников и любой другой информации, которая нужна для анализа ситуации.

3. Методическая записка (1–2 стр.), содержащая как рекомендации для студента, анализирующего кейс, так и для преподавателя, который организует обсуждение кейса.

4. Перечень вопросов, которые должны помочь студентам понять его основное содержание, сформулировать проблему и соотнести проблему с соответствующими разделами учебной дисциплины.

Деловая игра – форма воссоздания предметного и социального содержания будущей профессиональной деятельности специалиста, моделирования тех систем отношений, которые характерны для этой деятельности, моделирования профессиональных проблем, реальных противоречий и затруднений, испытываемых в типичных профессиональных проблемных ситуациях.

Существенные признаки деловой игры:

- моделирование процесса труда (деятельности) руководителей и специалистов по выработке профессиональных решений;
- наличие общей цели у всей группы;
- распределение ролей между участниками игры;
- различие ролевых целей при выработке решений.

### ФЕДЕРАЛЬНОЕ ГОСУДАРСТВЕННОЕ БЮДЖЕТНОЕ ОБРАЗОВАТЕЛЬНОЕ УЧРЕЖДЕНИЕ ВЫСШЕГО ОБРАЗОВАНИЯ «БАШКИРСКИЙ ГОСУДАРСТВЕННЫЙ УНИВЕРСИТЕТ»

Колледж

СОГЛАСОВАНО Председатель ПЦК

Пазаева Д.Н.

### **Календарно-тематический план**

по дисциплине *ОП.14. Информационные технологии в профессиональной деятельности*

код

специальность *40.02.01 Право и организация социального обеспечения*

> уровень подготовки *базовый*

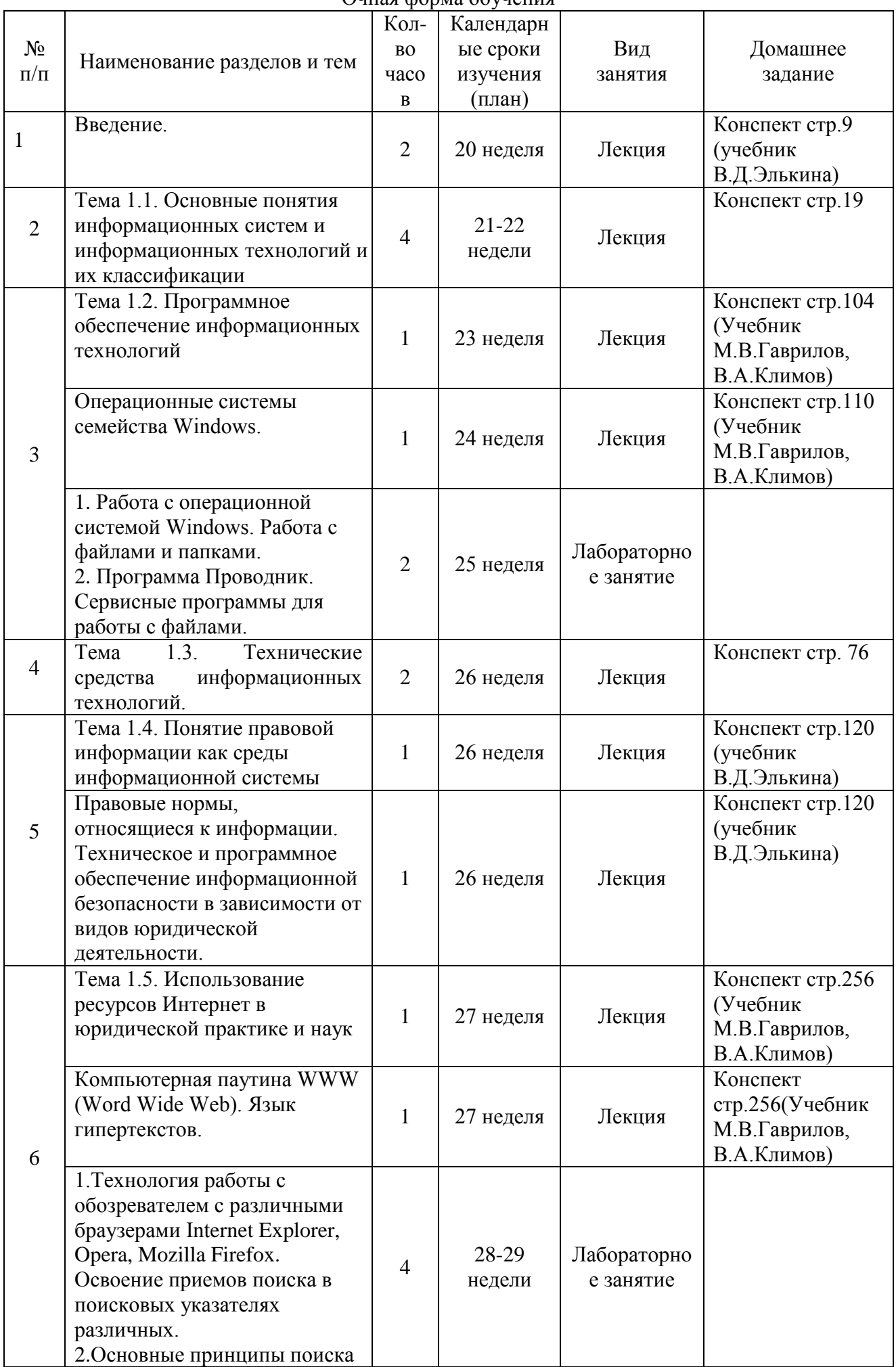

Очная форма обучения

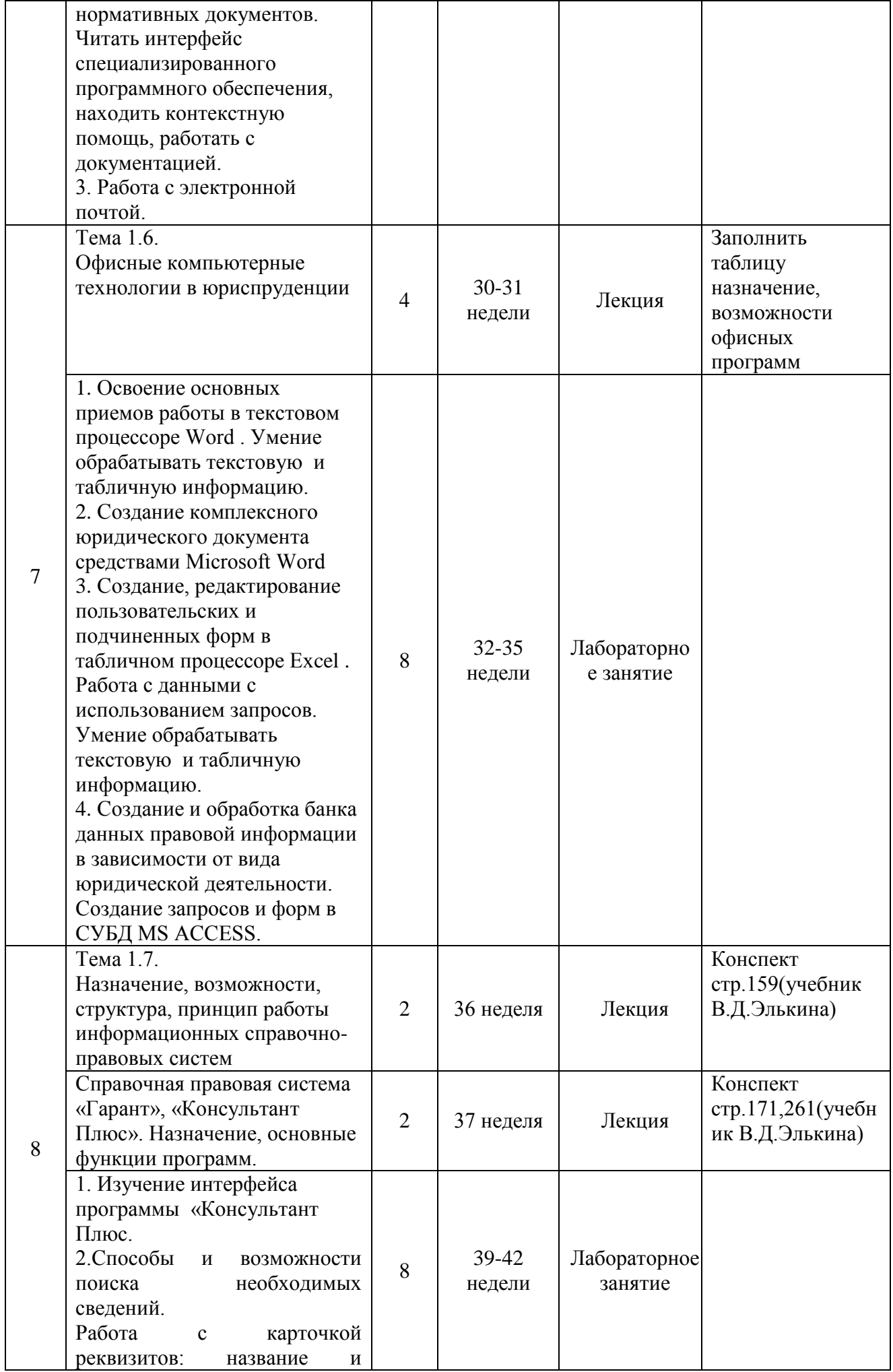

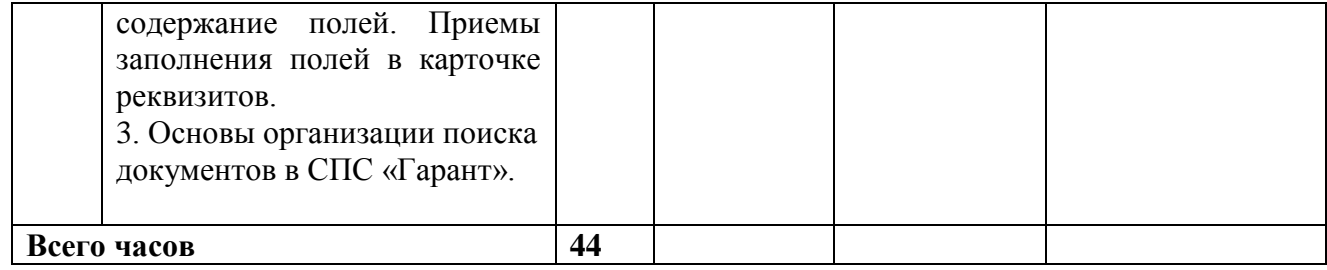

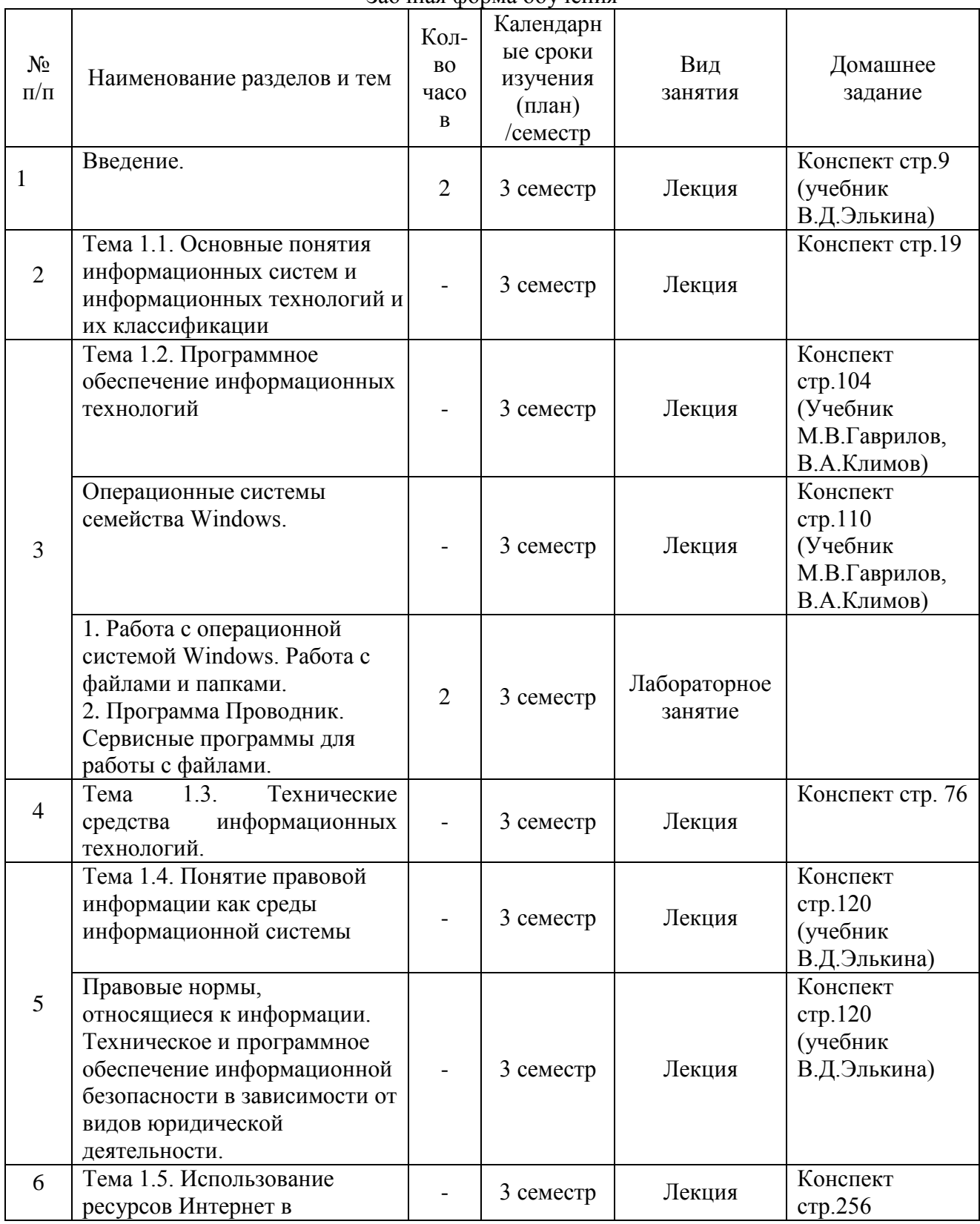

# Заочная форма обучения

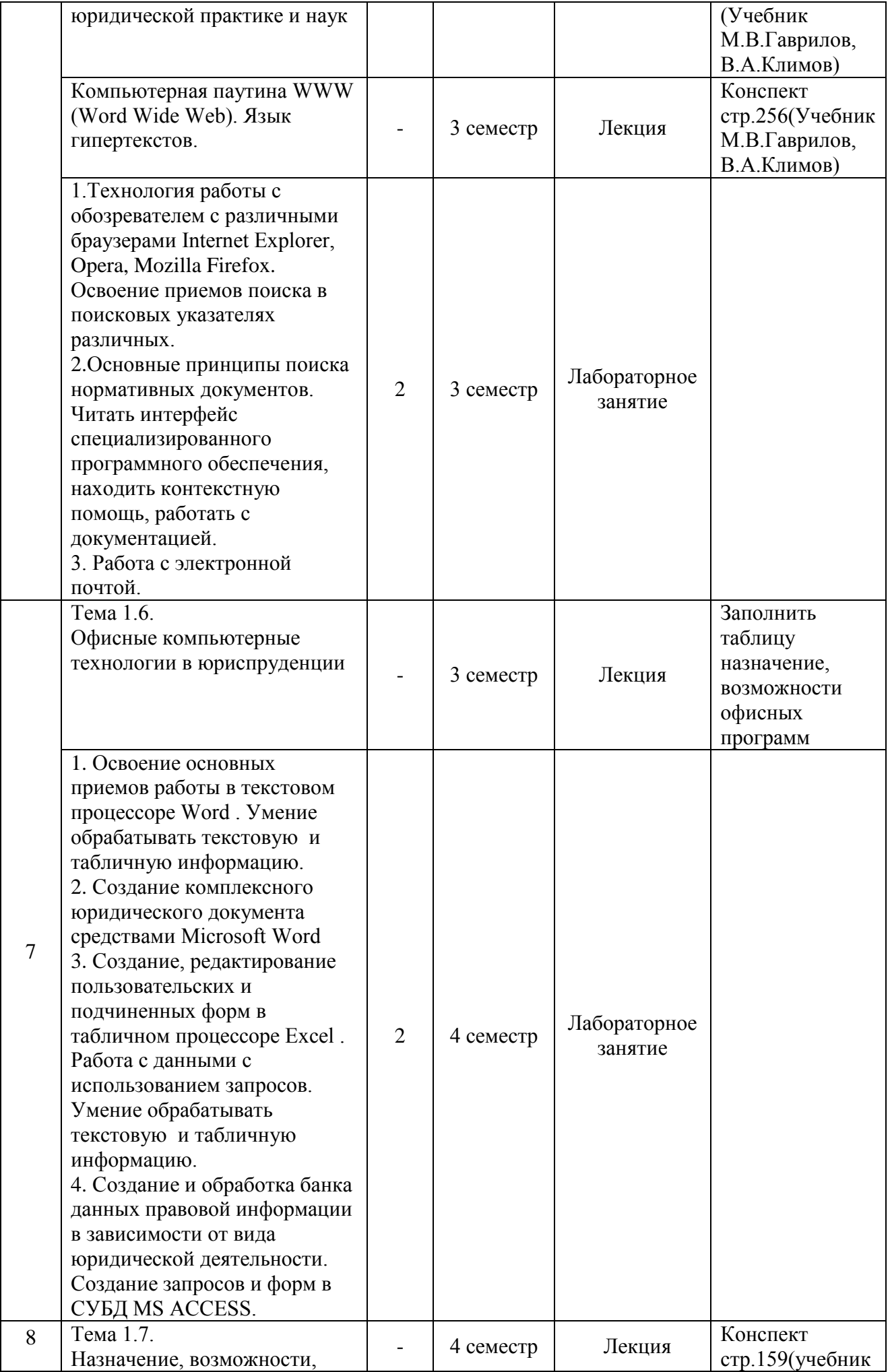

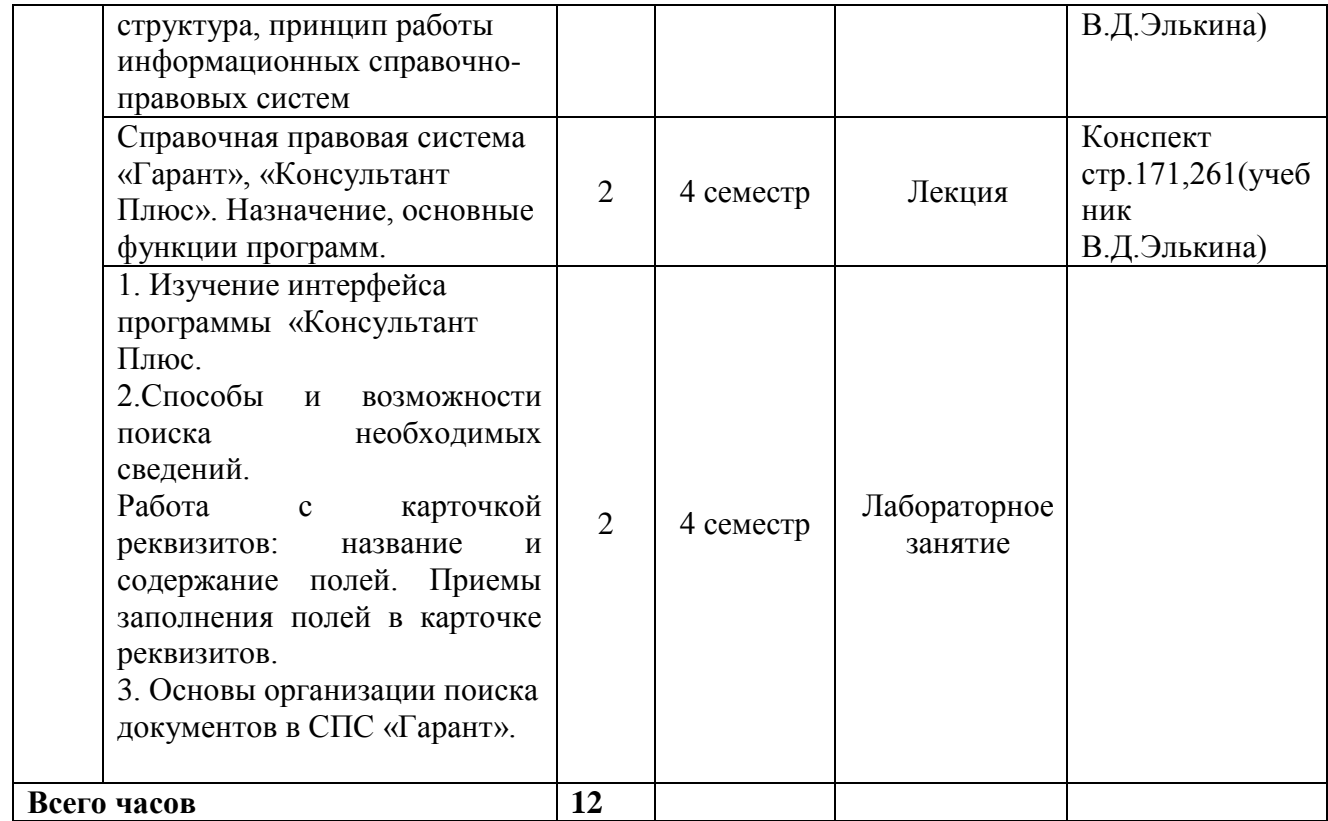

#### **ПРИЛОЖЕНИЕ 2**

# ФЕДЕРАЛЬНОЕ ГОСУДАРСТВЕННОЕ БЮДЖЕТНОЕ ОБРАЗОВАТЕЛЬНОЕ УЧРЕЖДЕНИЕ ВЫСШЕГО ОБРАЗОВАНИЯ «БАШКИРСКИЙ ГОСУДАРСТВЕННЫЙ УНИВЕРСИТЕТ»

### Колледж

ОДОБРЕНО

На заседании предметно-цикловой комиссии Протокол № 9 от 20.04.2020 Председатель ПЦК

Пазаева Д.Н.

#### **Фонд оценочных средств**

Дисциплина *ОП.14. Информационные технологии в профессиональной деятельности*

*Профессиональный цикл, общепрофессиональная дисциплина, обязательная часть* цикл дисциплины и его часть (обязательная, вариативная)

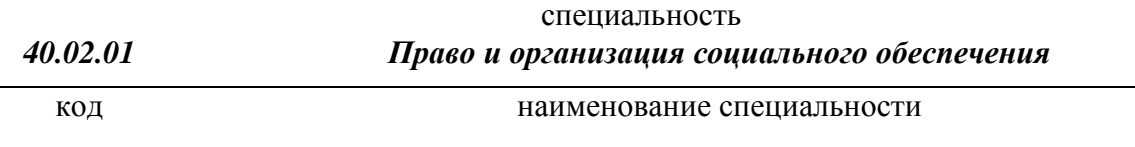

уровень подготовки *базовый*

### **1. Область применения**

**Фонд оценочных средств** (ФОС) предназначен для проверки результатов освоения дисциплины *ОП.14. ИНФОРМАЦИОННЫЕ ТЕХНОЛОГИИ В ПРОФЕССИОНАЛЬНОЙ ДЕЯТЕЛЬНОСТИ*, входящей в состав программы подготовки специалистов среднего звена по специальности *40.02.01 Право и организация социального обеспечения*. Объем часов на аудиторную нагрузку на очной форме обучения по дисциплине 44 часа, на заочной форме обучения 12 часов, на самостоятельную работу на очной форме обучения 23 часа, на заочной форме обучения 55 часов.

.

### **2. Объекты оценивания – результаты освоения дисциплины**

ФОС позволяет оценить следующие результаты освоения дисциплины в соответствии с ФГОС специальности *40.02.01 Право и организация социального обеспечения* и рабочей программой дисциплины *ОП.14. ИНФОРМАЦИОННЫЕ ТЕХНОЛОГИИ В ПРОФЕССИОНАЛЬНОЙ ДЕЯТЕЛЬНОСТИ:*

### **умения:**

- использовать программное обеспечение в профессиональной деятельности; применять компьютерные и телекоммуникационные средства;

- работать с информационными справочно-правовыми системами;

- использовать прикладные программы в профессиональной деятельности;

- работать с электронной почтой;

- использовать ресурсы локальных и глобальных информационных сетей;

### **знания:**

- состав, функции информационных и телекоммуникационных технологий, возможности их использования в профессиональной деятельности;

- основные правила и методы работы с пакетами прикладных программ;

- понятие информационных систем и информационных технологий;

- понятие правовой информации как среды информационной системы;

- назначение, возможности, структуру, принцип работы информационных справочноправовых систем;

- теоретические основы, виды и структуру баз данных;

- возможности сетевых технологий работы с информацией.

Вышеперечисленные умения, знания направлены на формирование у обучающихся следующих **общих и профессиональных компетенций**:

ОК 1. Понимать сущность и социальную значимость своей будущей профессии, проявлять к ней устойчивый интерес.

ОК 2. Организовывать собственную деятельность, выбирать типовые методы и способы выполнения профессиональных задач, оценивать их эффективность и качество.

ОК 3. Принимать решения в стандартных и нестандартных ситуациях и нести за них ответственность.

ОК 4. Осуществлять поиск и использование информации, необходимой для эффективного выполнения профессиональных задач, профессионального и личностного развития.

ОК 5. Использовать информационно-коммуникационные технологии в профессиональной деятельности.

ОК 6. Работать в коллективе и команде, эффективно общаться с коллегами, руководством, потребителями.

ПК 1.5. Осуществлять формирование и хранение дел получателей пенсий, пособий и других социальных выплат.

ПК 2.1. Поддерживать базы данных получателей пенсий, пособий, компенсаций и других социальных выплат, а также услуг и льгот в актуальном состоянии.

#### **3. Формы контроля и оценки результатов освоения дисциплины**

Контроль и оценка результатов освоения – это выявление, измерение и оценивание знаний, умений и формирующихся общих и профессиональных компетенций в рамках освоения дисциплины.

В соответствии с учебным планом специальности 40.02.01 Право и организация социального обеспечения, рабочей программой дисциплины «Информационные технологии в профессиональной деятельности» предусматривается текущий и промежуточный контроль результатов освоения.

#### **3.1 Формы текущего контроля**

Текущий контроль успеваемости представляет собой проверку усвоения учебного материала, регулярно осуществляемую на протяжении курса обучения.

Текущий контроль результатов освоения дисциплины в соответствии с рабочей программой и календарно-тематическим планом происходит при использовании следующих обязательных форм контроля:

*- выполнение и защита лабораторных работ,*

*- проверка выполнения самостоятельной работы студентов.*

Во время проведения учебных занятий дополнительно используются следующие формы текущего контроля – *устный опрос, тестирование по темам отдельных занятий.* 

**Выполнение и защита лабораторных работ.** Лабораторные работы проводятся с целью усвоения и закрепления практических умений и знаний, овладения профессиональными компетенциями. В ходе практической работы студенты приобретают умения, предусмотренные рабочей программой дисциплины, *анализировать полученные результаты и делать выводы, опираясь на теоретические знания*.

Список лабораторных работ:

 *Лабораторная работа №1.* Работа с операционной системой Windows. Работа с файлами и папками. Программа Проводник. Сервисные программы для работы с файлами.

 *Лабораторная работа №2.* Технология работы с обозревателем с различными браузерами Internet Explorer, Opera, Mozilla Firefox. Освоение приемов поиска в поисковых указателях различных. Основные принципы поиска нормативных документов. Читать интерфейс специализированного программного обеспечения, находить контекстную помощь, работать с документацией. Работа с электронной почтой.

 *Лабораторная работа №3.* Освоение основных приемов работы в текстовом процессоре Word. Умение обрабатывать текстовую и табличную информацию. Создание комплексного юридического документа средствами Microsoft Word*.* Создание, редактирование пользовательских и подчиненных форм в табличном процессоре Excel. Работа с данными с использованием запросов. Умение обрабатывать текстовую и табличную информацию.

 *Лабораторная работа №4.* Создание и обработка банка данных правовой информации в зависимости от вида юридической деятельности. Создание запросов и форм в СУБД MS ACCESS.

 *Лабораторная работа №5.* Изучение интерфейса программы «Консультант Плюс. Способы и возможности поиска необходимых сведений. Работа с карточкой реквизитов: название и содержание полей. Приемы заполнения полей в карточке реквизитов. Основы организации поиска документов в СПС «Гарант».

### **Примерные лабораторные работы**

### **Лабораторные работы.**

*Лабораторная работа №1.* Работа с операционной системой Windows. Работа с файлами и

папками. Программа Проводник. Сервисные программы для работы с файлами.

# **1. Порядок выполнения лабораторной работы**

Вариант задания выдается преподавателем и определяется файлом с тестовым вирусом. Необходимо ознакомится с интерфейсом пользователя, с основными параметрами настройки программы и настроить ее так, чтобы она обнаруживала тестовый вирус.

### 1.1 Изучение интерфейса пользователя

Интерфейс **Антивируса Касперского 6.0** состоит из четырех окон:

 **Главного окна**, в котором можно управлять задачами и компонентами антивируса. В нем также расположены ссылки на остальные окна

**Окна настроек**, предназначенного для настройки задач и компонентов

 **Окна статистики и отчетов**, в котором можно получить данные о результатах работы антивируса

### **Окна справочной системы**

Дополнительно, **Антивирус Касперского** встраивается в контекстное меню объектов, размещенных на жестком диске, добавляет свою группу в системное меню **Пуск** и во время работы в системной панели операционной системы появляется иконка антивируса.

Для ознакомления с интерфейсом пользователя нужно будет поочередно вызвать все четыре окна интерфейса **Антивируса Касперского 6.0**.

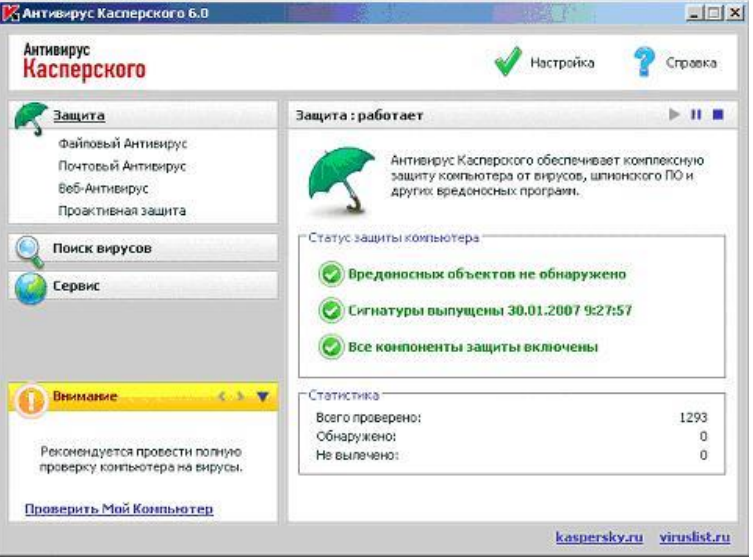

Рис. 1. Главное окно программы «Антивирус Касперского 6.0»

Антивирус Касперского 6.0 включает в себя три основные подсистемы:

 Антивирусный монитор: программа, следящая за обращением процессов к файлам и проверяющая процессы и файлы на предмет наличия вирусов. Антивирусный монитор работает постоянно в фоновом режиме.

 Антивирусный сканер: программа, которая может быть запущенная вручную пользователем или по определенному расписанию. Выполняет проверку различных ресурсов, таких как жесткие диски, съемные диски, сетевые диски, отдельные папки в файловой системе, оперативную память, объекты автозапуска на предмет наличия вирусов.

 Сервисная подсистема: выполняет функции обновления базы вирусных сигнатур, создания аварийного диска, ведения отчетов о работе антивирусной защиты, резервного хранения объектов, хранения объектов, помещенных на карантин.

В терминах интерфейса пользователя эти функции располагаются в трех категориях:

- 1. Защита
- 2. Поиск вирусов
- 3. Сервис

В верхней правой части окна размещено две ссылки: **Настройка** и **Справка**. Первая используется для настройки антивируса, вторая - для вывода справочной системы.

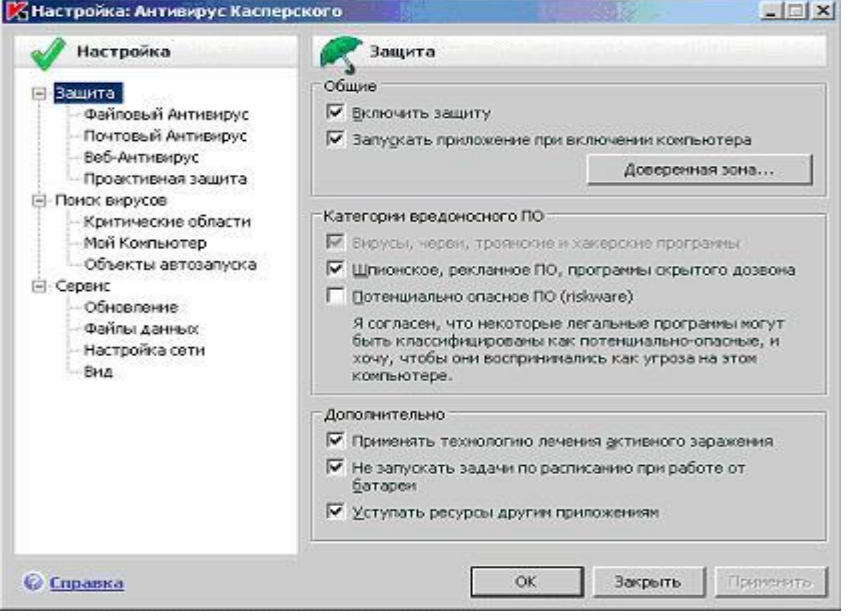

Рис. 2. Окно настроек программы

Антивирусный монитор обеспечивает защиту в режиме реального времени, т. е. постоянно проверяет файлы, которым происходит обращение. В терминах «Антивируса Касперского 6.0» такая функциональность носит название «защита» и делится на защиту файловой системы, проверку электронной почты (протоколы SMTP, POP3, IMAP), вебантивирус (проверка HTTP трафика), проактивную защиту (противостояние неизвестным вирусам, контроль запуска программ, обращений к реестру Windows).

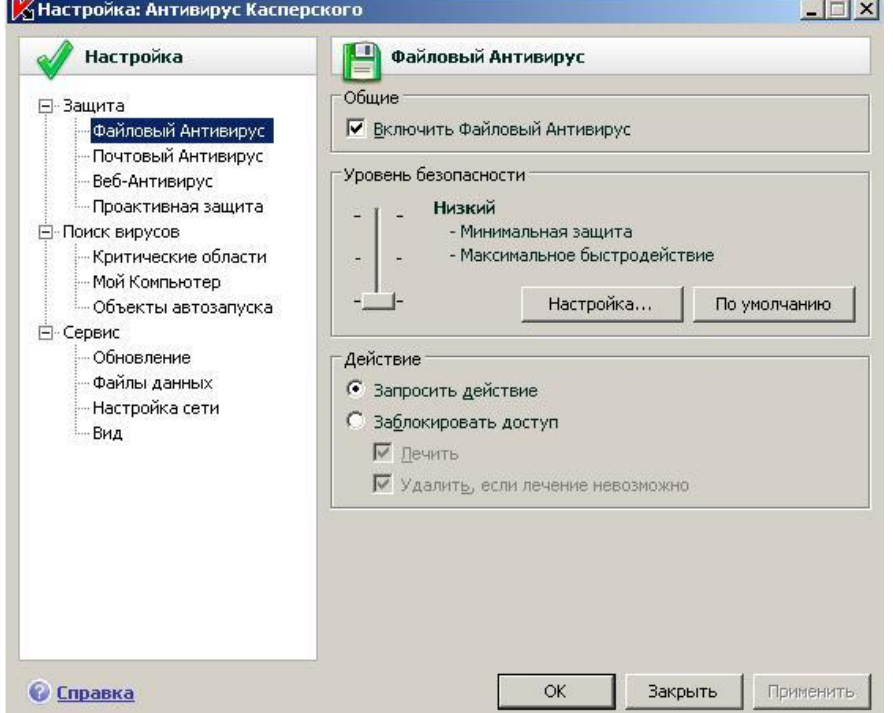

Рисунок 3. Окно настроек файлового антивируса

Антивирусный сканер (в терминах «Антивируса Касперского 6.0» - поиск вирусов) выполняет сканирование ресурсов компьютера в целях поиска вирусов. Сканирование может быть запущено пользователем вручную или по заранее установленному расписанию.

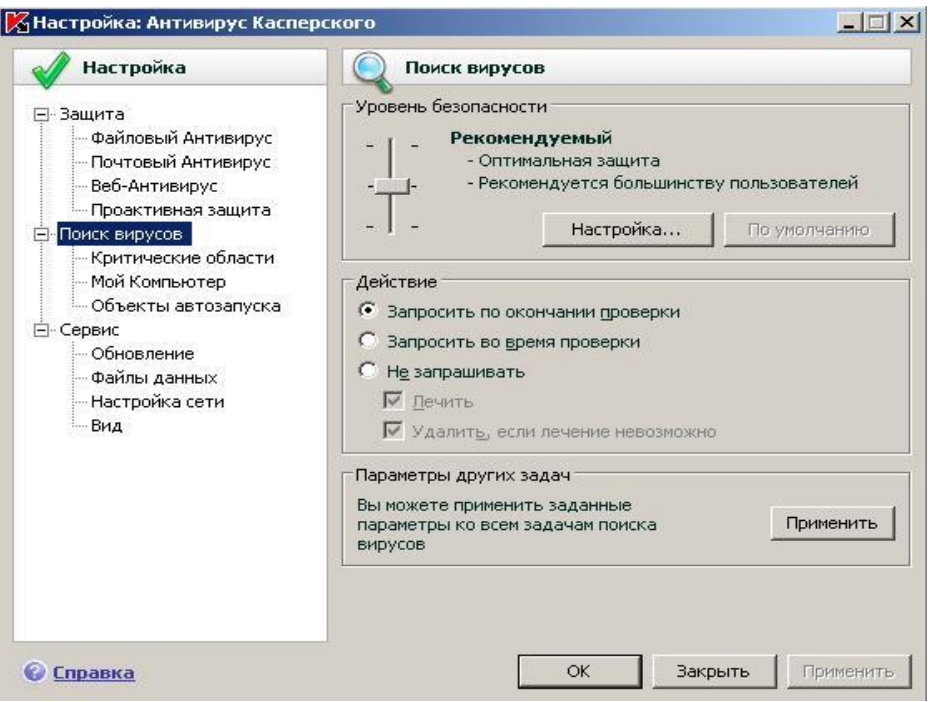

Рис. 4. Окно настроек поиска вирусов

В узле «Сервис» располагаются средства настройки обновления антивирусных баз, ведения файлов отчетов, параметров уведомлений, настройки сети и внешнего вида программы.

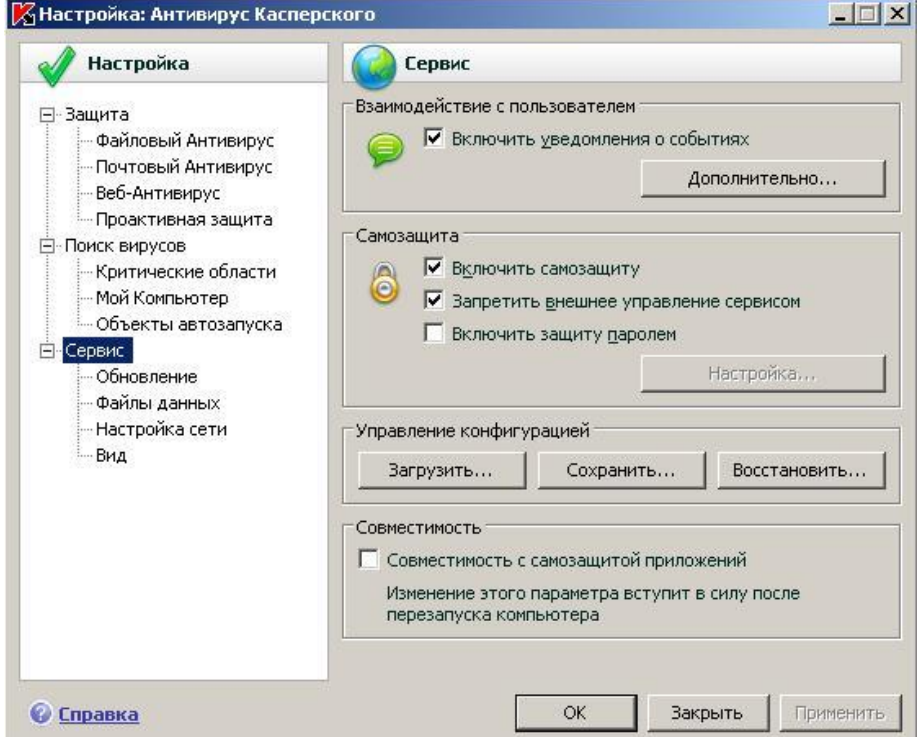

Рис. 5. Окно настроек сервисных функций

1.2 Тестирование антивирусной функциональности

1.2.1 Использование тестового вируса EICAR

Тестовый вирус EICAR (European Institute for Computer Antivirus Research) разработан Европейским институтом компьютерных антивирусных исследований.

EICAR – это небольшой 68 байтный файл, который при запуске на незащищенном компьютере вызывает показ уведомления "EICAR-STANDARD-ANTIVIRUS-TEST-FILE!". Иных, свойственных вирусам проявлений он не несет. Однако если на компьютере стоит и

исправно работает антивирус, EICAR будет заблокирован. Это происходит потому, что все ведущие производители антивирусных программ договорились между собой - считать EICAR вирусом и применять к нему все правила и действия, применяемые к настоящим вредоносным программам.

Для создания антивируса необходимо открыть текстовый редактор и ввести следующую строку символов:

X5O!P%@AP[4\PZX54(P^)7CC)7}\$EICAR-STANDARD-ANTIVIRUS-TEST-FILE!\$H+H\*

После этого следует сохранить файл с расширением .com.

Для более подробного тестирования можно применять другие расширения. Например, если указать .txt, можно проверить проверяются ли текстовые файлы. Для проверки будут ли обнаруживаться вирусы в архивах, EICAR можно заархивировать.

1.2.2 Модификация тестового вируса EICAR

Суть EICAR такова, что он оказывается неизлечимым. Это происходит потому, что антивирус идентифицирует EICAR как вирус по наличию в нем упомянутых 68 символов. Если их удалить - то от файла ничего не останется. Следовательно, с помощью EICAR можно тестировать только основную функцию антивируса - обнаружение.

1.2.3 Создать файл CURE-EICAR. Файл создается в текстовом редакторе путем добавления в начало вируса символов "CURE-" и сохранения файла с расширением .com. Обнаружив такой файл антивирус «вылечит» его, сократив размер файла до 4 байт (символы «CURE»).

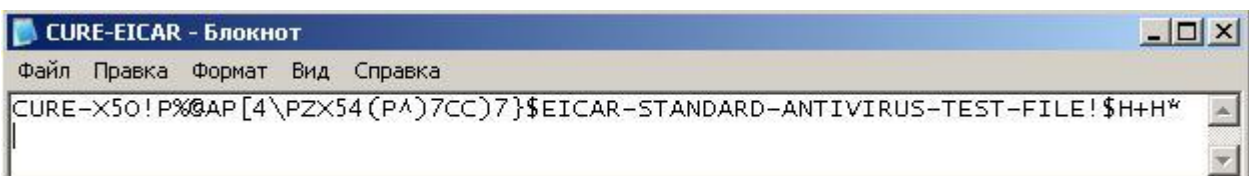

Рис. 6. Модификация вируса CURE-EICAR

1.2.4 Создать файл DELE-EICAR. Файл создается в текстовом редакторе путем добавления в начало вируса символов "DELE-" и сохранения файла с расширением .com. Обнаружив такой файл, антивирус определяет его как неизлечимый или троянскую программу и удаляет. По результатам проверки файл должен остаться только в резервном хранилище.

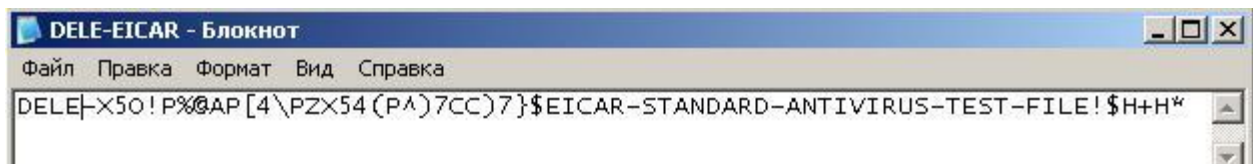

### Рис. 7. Модификация вируса DELE-EICAR

1.2.5 Создать файл CORR-EICAR. Файл создается в текстовом редакторе путем добавления в начало вируса символов "CORR-" и сохранения файла с расширением .com. Обнаружив такой файл, антивирус определяет его как файл с поврежденной структурой, вследствие чего проверить его на наличие вирусов невозможно. Такой файл признается условно чистым.

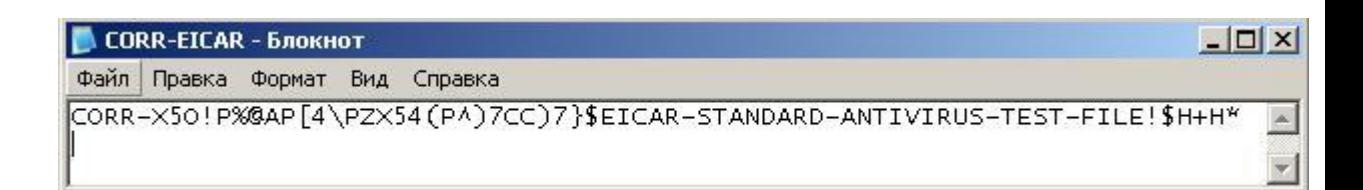

Рис. 8. Модификация вируса CORR-EICAR

1.2.6 Создать файл ERRO-EICAR. Файл создается в текстовом редакторе путем добавления в начало вируса символов "ERRO-" и сохранения файла с расширением .com. При сканировании такого файла, антивирус обнаружит ошибку при анализе его содержимого (например, при нарушении целостности при проверке многотомного архива). Такой файл признается условно чистым.

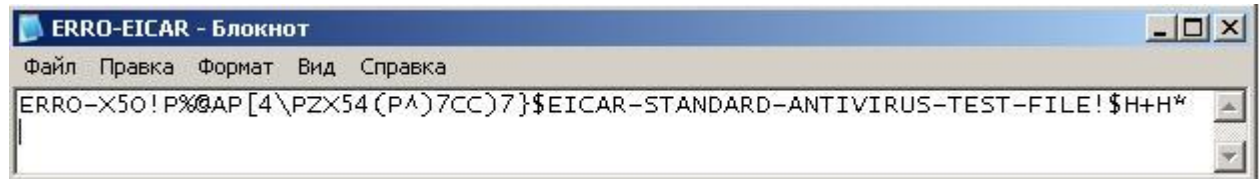

Рис. 9. Модификация вируса ERRO-EICAR

1.2.7 Создать файл SUSP-EICAR. Файл создается в текстовом редакторе путем добавления в начало вируса символов "SUSP-" и сохранения файла с расширением .com. При сканировании такого файла антивирус считает его подозрительным, а именно зараженным неизвестным вирусом. Такой файл должен быть помещен на карантин или удален.

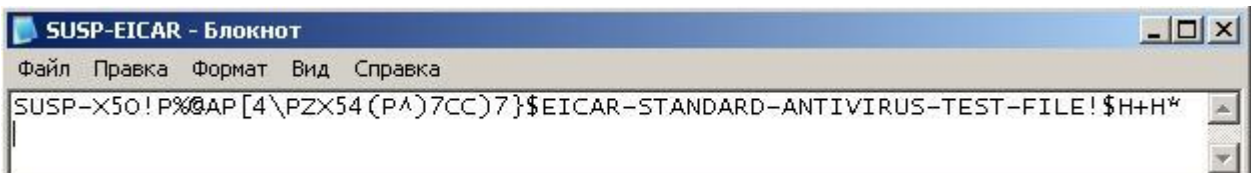

Рис. 10. Модификация вируса SUSP-EICAR

1.2.8 Создать файл WARN-EICAR. Файл создается в текстовом редакторе путем добавления в начало вируса символов "WARN-" и сохранения файла с расширением .com. Такой файл также признается подозрительным, но не неизвестным вирусом, а модификацией известного.

> 1.3 Сохранить отчет с результатами работы антивируса в текстовый файл. Для этого в главном окне программы выбрать раздел «Защита» и в нем контейнер «Статистика»

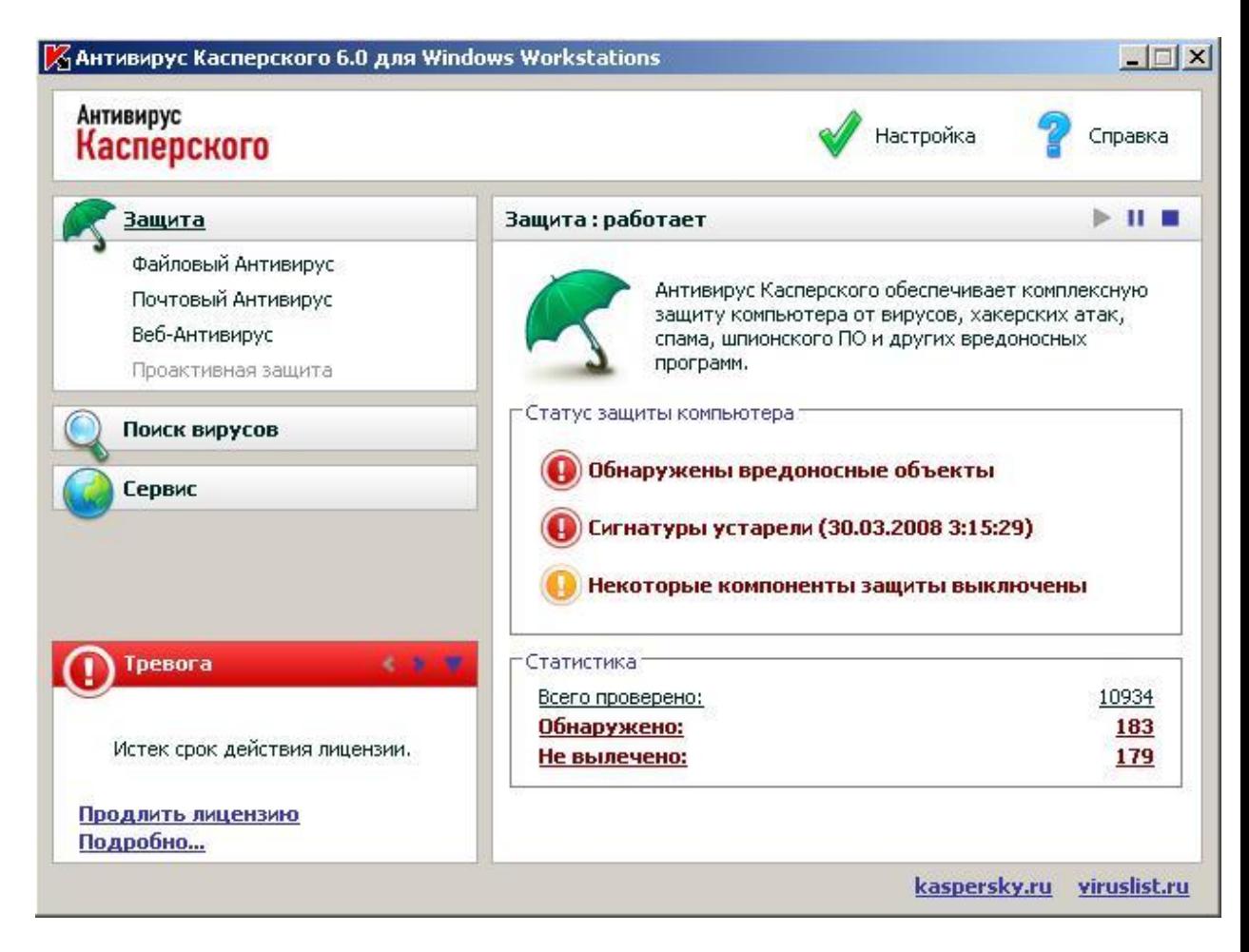

Рис. 11. Выбор контейнера «Статистика» в главном окне программы

В окне «Защита» нажать кнопку «Сохранить как» и сохранить отчет в текстовый файл

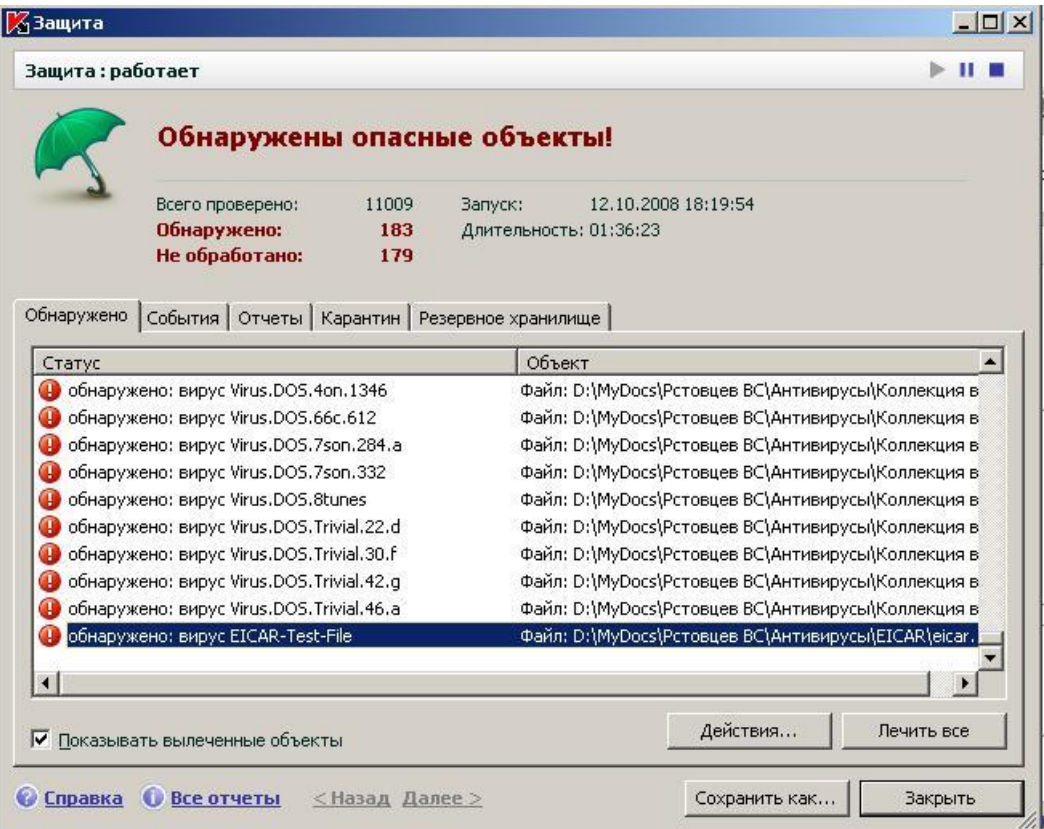

Рис. 12. Статистика обнаружения вирусов.

1.4. Изучение механизма работы файловых вирусов

Файловые вирусы записывают свое тело в файл-жертву и используют различные механизмы получения управления с целью выполнения деструктивных функций и дальнейшего распространения. Один из способов заключается в добавлении тела вируса в начало файла-жертвы.

Изначально вирус существует сам по себе. Пусть тем или иным образом он был запущен на выполнение.

1. Вирус ищет файл-жертву.

2. Переименовывает его, задавая ему случайное имя.

3. Создает новый файл в том же каталоге с исходным именем файла-жертвы.

4. Открывает для чтения свой исполняемый файл

- 5. Записывает в файл, созданный на шаге 3 свой код
- 6. Открывает для чтения файл-жертву, переименованный на шаге 2
- 7. Дозаписывает в файл, созданный на шаге 3 код файла-жертвы.
- 8. Удаляет исходный файл жертвы, переименованный на шаге 2

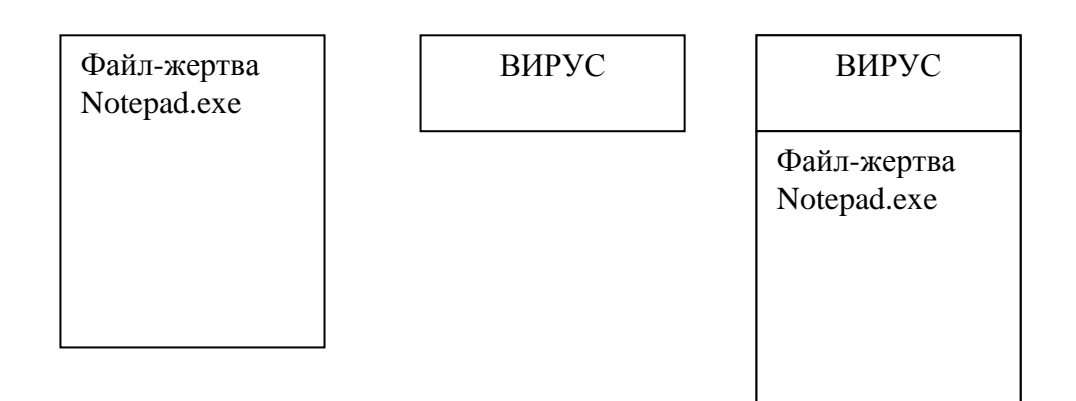

При запуске инфицированного файла-жертвы вирус выполняется первым и выполняет следующие действия:

1. Проверяет размер запущенного файла в байтах.

2. Если размер больше размера самого вируса, значит запущен инфицированный файл. Иначе – запущен вирус в исходной форме.

3. Вирус создает файл с двойным расширением \*.exe.exe (Notepad.exe.exe) в том же каталоге.

4. Смещается в инфицированном файле в место начала настоящей программы Notepad.exe

- 5. Считывает код программы Notepad.exe и записывает его в файл Notepad.exe.exe
- 6. Запускает на выполнение файл Notepad.exe.exe
- 7. Выполняет полезную нагрузку (вредоносные действия)
- 8. Выполняет поиск новых файлов-жертв и их заражение.

Примерный программный код вируса:

const virsize=1000; //размер файла-вируса в байтах

var victims:TSearchRec; //структура для поиска файлов-жертв f1,f2:file; //файловые переменные

filemode:=0; //режим открытия файла для чтения assignfile(f1,paramstr(0)); //связываем переменную f1 с файлом программы

 reset(f1,1); //открываем файл для чтения if (filesize(f1)>virsize) then //если это зараженная программа, то выполняем ее begin go; //подпрограмма выполнения программы-жертвы end; fileMode:=2; //режим чтения и записи файлов if FindFirst('\*.exe',faAnyFile,victims)=0 then repeat if not ((victims.Name)=extractfilename( $paramstr(0)$ )) then begin if not ((victims.Name)=extractfilename(extractfilename(paramstr(0)))) then infect(victims.Name); //заражение файла-жертвы end; until FindNext(victims)<>0;

*Лабораторная работа №2.* Технология работы с обозревателем с различными браузерами Internet Explorer, Opera, Mozilla Firefox. Освоение приемов поиска в поисковых указателях различных. Основные принципы поиска нормативных документов. Читать интерфейс специализированного программного обеспечения, находить контекстную помощь, работать с документацией. Работа с электронной почтой.

### *Задание 1.*

Загрузите Интернет.

Найти в Интернет закон РФ «Об информации, информатизации и защите информации» и выделить определения понятий:

- информация;
- информационные технологии;
- информационно-телекоммуникационная сеть;
- доступ к информации;
- конфиденциальность информации;
- электронное сообщение;
- документированная информация.

 *Лабораторная работа №3.* Освоение основных приемов работы в текстовом процессоре Word. Умение обрабатывать текстовую и табличную информацию. Создание комплексного юридического документа средствами Microsoft Word*.* Создание, редактирование пользовательских и подчиненных форм в табличном процессоре Excel. Работа с данными с использованием запросов. Умение обрабатывать текстовую и табличную информацию.

- Запустите Excel 2007, переименуйте Лист1 в ведомость.
- Столбцы i и Mi заполните с помощью Автозаполнения.

 Столбам Pi и Fi поставьте формат ячеек (п.к.-формат ячеек-денежный-р-число знаков после запятой – 2) и заполните данными.

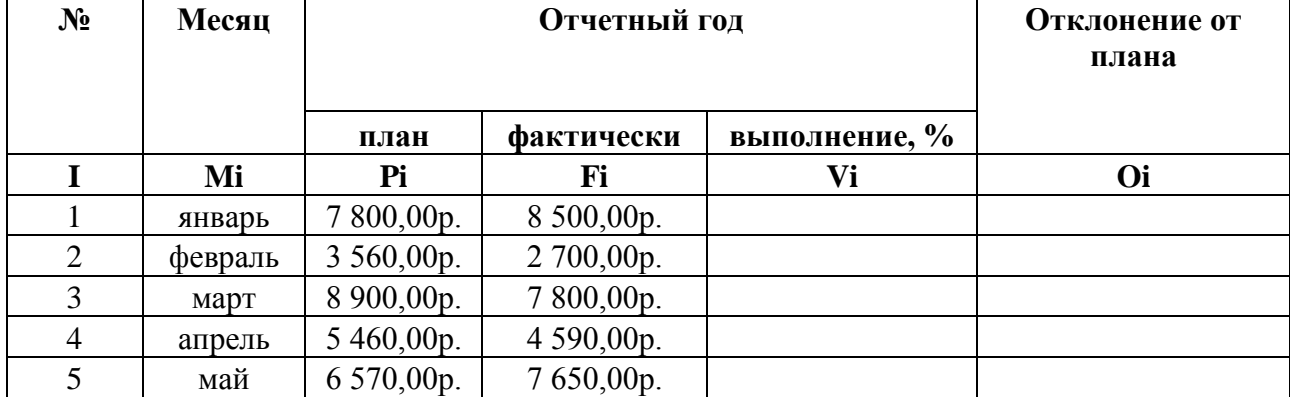

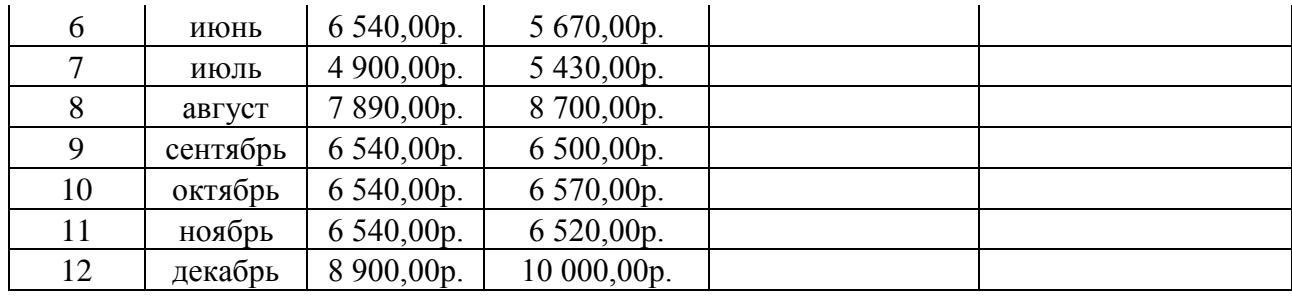

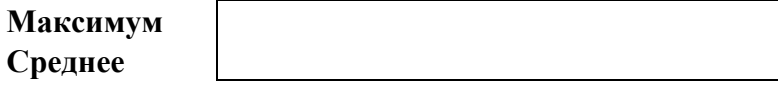

Значения столбцов Fi и Vi вычисляются по формулам:Vi=Fi/Pi; Oi=Fi-Pi.

 В эту таблицу снизу добавьте ячейки по образцу и выполните соответствующие вычисления (используйте функции МАКС(Е4:Е15) и СРЗНАЧ(Е4:Е15), МАКС(F4:F15) и СРЗНАЧ(F4:F15)).

 Переименуйте Лист2 в **сведения о стаже сотрудников**. Заполните таблицу по образцу (чтобы расположить текст вертикально – п.к. мыши – выравнивание и надпись повернуть на 90 градусов ; в ячейках С3:С12 поставить формат ячеек – дата-длинный формат даты)

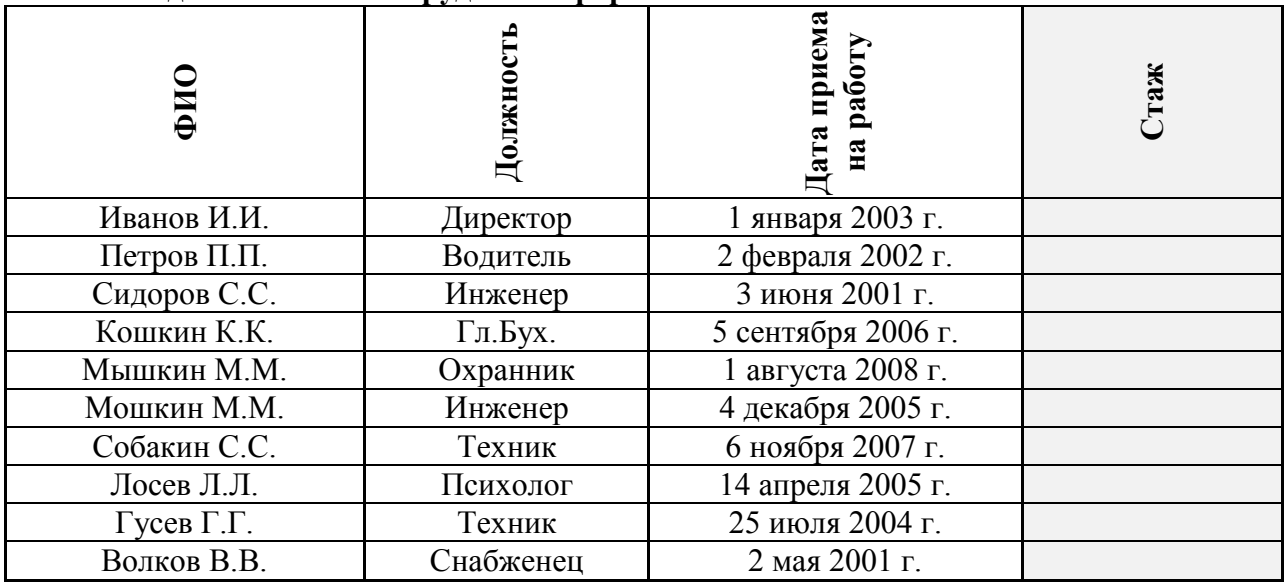

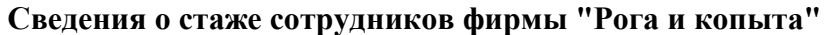

 Вычислить стаж работников по формуле: = ГОД(СЕГОДНЯ()-Дата приема на работу)-1900. (в ячейках D3:D12 поставьте формат ячеек – числовой-число знаков 0).

 Скопировать таблицу на лист3 (переименовав его в **тарифные ставки**), добавить столбец Тарифные ставки и вычислить их таким образом: 1 – если стаж меньше 8 лет, 2 – если стаж больше 8 лет (=ЕСЛИ(D3<8;1;2)

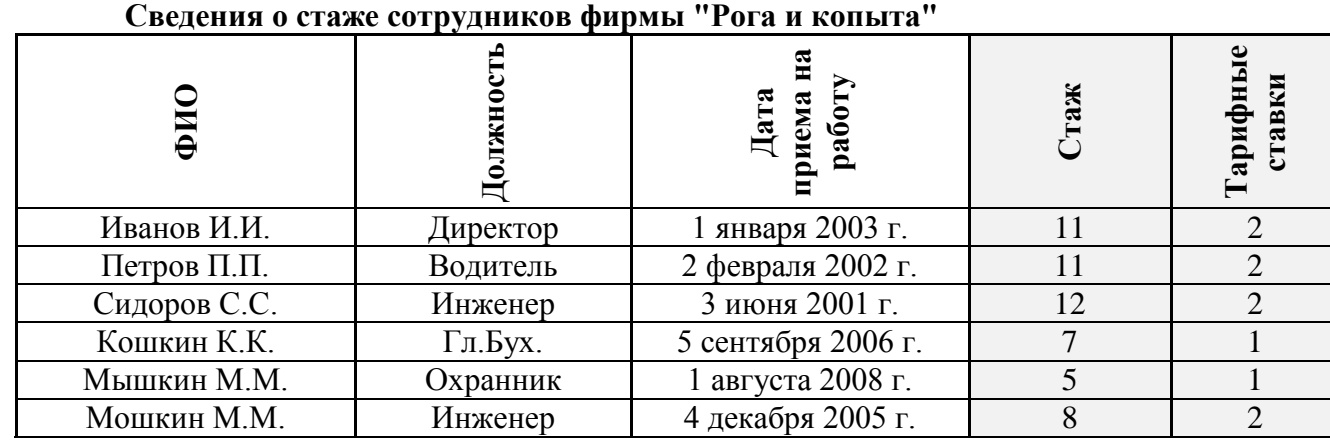

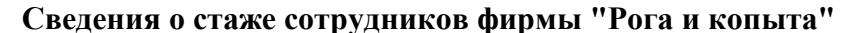

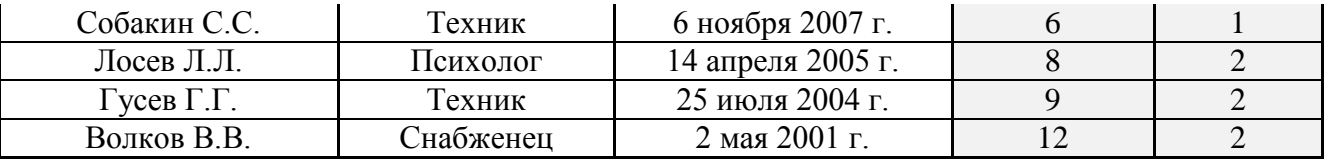

 Скопируйте таблицу на лист4 (**налоги**), измените заголовок таблицы, добавьте столбцы Ставка, Начислено, Налог, Заработная плата.

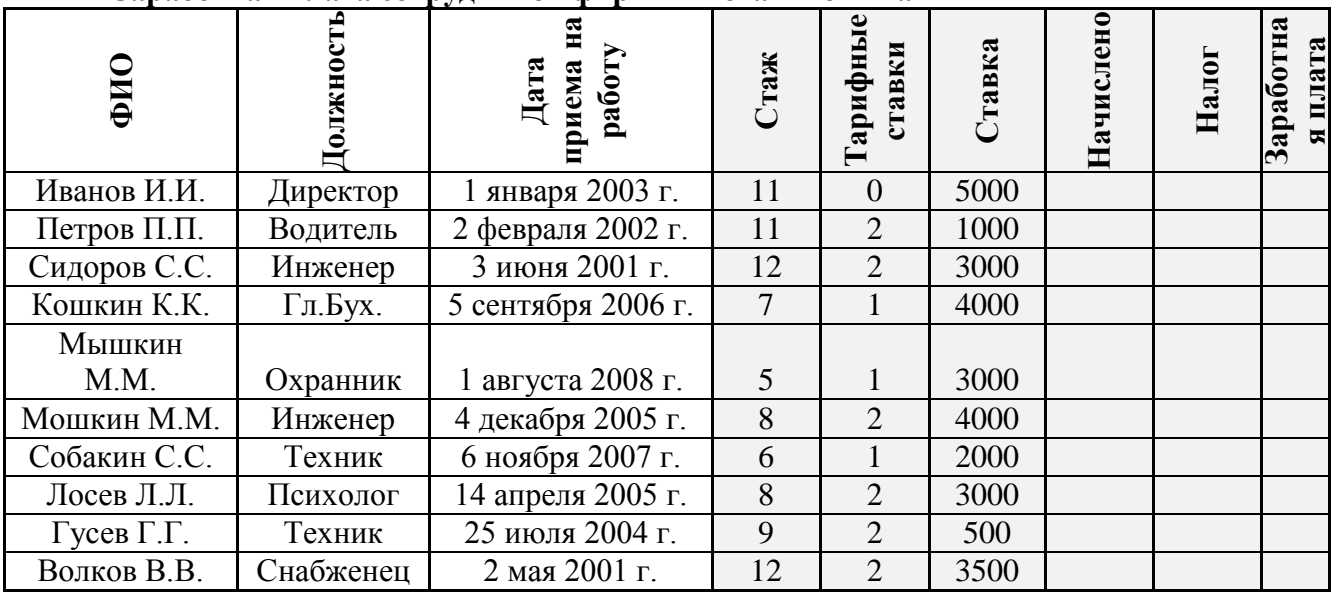

# **Заработная плата сотрудников фирмы "Рога и копыта"**

Начислено=Ставка\*Тарифные ставки.

Налог если Начислено меньше 3000, 12%, если Начислено больше 3000 20% (=ЕСЛИ(G3<3000;12%;20%)\*G3)

Заработная плата Начислено - Налог

Сохранить в папке под именем Встроенные функции

*Лабораторная работа №4.* Создание и обработка банка данных правовой информации в зависимости от вида юридической деятельности. Создание запросов и форм в СУБД MS ACCESS.

### **Ход работы.**

1. Вызвать программу Access 2007.

2. В окне системы управления базы данных щелкнуть по значку <**Новая база данных**>. Справа в появившемся окне дать имя новой базе данных «Анкета ГС-31» и щелкнуть по значку папки, находящемуся справа от окна названия. Откроется окно сохранения, найдите свою папку и сохраните в нее новый файл базы данных «Анкета ГС-31». Затем нажмите на кнопку «Создать».

3. Появится окно <Таблица> (Рисунок 1).

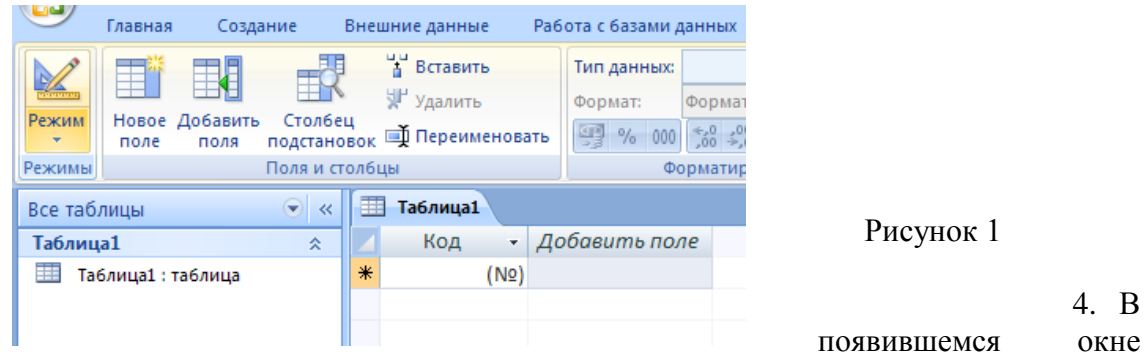

откройте меню команды <**Режим**> и выберите вариант <**Конструктор**> и сохраните будущую таблицу под названием <**Ведомость успеваемости**>. Появится окно Конструктора.

5. Заполните поля в **Конструкторе** данными из *таблицы 1.* Тип данных можно выбрать из меню, появившемся при нажатии на кнопку  $\left| \cdot \right|$  в ячейке справа.

**Обратите внимание***: ключевое поле «Счетчик» внесен в таблицу автоматически. Если напротив поля отсутствует значок ключа, то на панели инструментов щелкните по этому значку.*

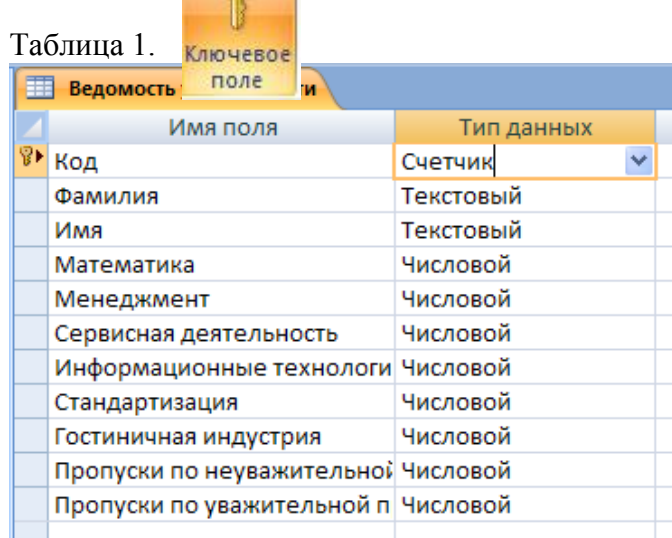

6. Перейдите в режим таблицы, щелкнув по кнопке **Режим** на панели инструментов, Введите данные в этом режиме, заполняя клетки таблицы. Значение поля **Код** будет меняться автоматически.

7. Заполните базу данных значениями из *таблицы 2*. Напротив каждой фамилии выставьте по всем дисциплинам оценки от 2 до 5

| $1$ uvaning $\mu$ |            |         |                    |                    |                                       |                                          |                        |                                      |                    |                    |
|-------------------|------------|---------|--------------------|--------------------|---------------------------------------|------------------------------------------|------------------------|--------------------------------------|--------------------|--------------------|
| Код               | Фамилия    | Имя     | Мате<br>матик<br>a | Мене<br>джме<br>HT | Серви<br>сная<br>деяте<br>льнос<br>TЬ | Инфо<br>рмаци<br>онные<br>техно<br>логии | Станд<br>артиз<br>ация | Гости<br>нична<br>Я<br>индус<br>трия | Проп               | Проп               |
|                   |            |         |                    |                    |                                       |                                          |                        |                                      | уски               | уски               |
|                   |            |         |                    |                    |                                       |                                          |                        |                                      | $\Pi$ <sup>O</sup> | $\Pi$ <sup>O</sup> |
|                   |            |         |                    |                    |                                       |                                          |                        |                                      | неува              | уважи              |
|                   |            |         |                    |                    |                                       |                                          |                        |                                      | жител              | тельн              |
|                   |            |         |                    |                    |                                       |                                          |                        |                                      | ьной               | ой                 |
|                   |            |         |                    |                    |                                       |                                          |                        |                                      | причи              | причи              |
|                   |            |         |                    |                    |                                       |                                          |                        |                                      | He                 | He                 |
| $\mathbf{1}$      | Иванникова | Анна    |                    |                    |                                       |                                          |                        |                                      |                    |                    |
| $\overline{2}$    | Баранова   | Ирина   |                    |                    |                                       |                                          |                        |                                      |                    |                    |
| 3                 | Корнилова  | Ольга   |                    |                    |                                       |                                          |                        |                                      |                    |                    |
| $\overline{4}$    | Воробьев   | Алексей |                    |                    |                                       |                                          |                        |                                      |                    |                    |
| 5                 | Воробьев   | Олег    |                    |                    |                                       |                                          |                        |                                      |                    |                    |
| 6                 | Скоркин    | Алексан |                    |                    |                                       |                                          |                        |                                      |                    |                    |
|                   |            | др      |                    |                    |                                       |                                          |                        |                                      |                    |                    |
| $\overline{7}$    | Володина   | Нина    |                    |                    |                                       |                                          |                        |                                      |                    |                    |
| 8                 | Новоселов  | Алексей |                    |                    |                                       |                                          |                        |                                      |                    |                    |
| 9                 | Петрова    | Елена   |                    |                    |                                       |                                          |                        |                                      |                    |                    |
| 10                | Чернова    | Кристин |                    |                    |                                       |                                          |                        |                                      |                    |                    |
|                   |            | a       |                    |                    |                                       |                                          |                        |                                      |                    |                    |
| 11                | Терещинка  | Инна    |                    |                    |                                       |                                          |                        |                                      |                    |                    |
| 12                | Истратов   | Максим  |                    |                    |                                       |                                          |                        |                                      |                    |                    |

Таблина 2

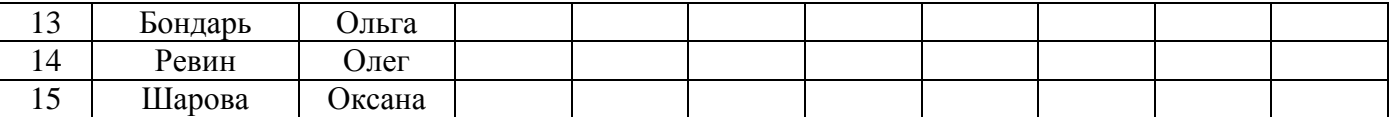

8. Выполните редактирование ячеек:

– Замените фамилию Иванникова на Иванова.

9. Отсортируйте:

а) *фамилии* – по алфавиту (поставьте маркер на любую фамилию в столбце Фамилия и щелкнете мышкой по кнопке  $\frac{\hat{\mathbf{a}} \cdot \mathbf{b}}{n}$  на панели инструментов или произведите сортировку с помощью контекстного меню)

б) *имя* – по алфавиту

10. Сохраните текущую таблицу, щелкнув по кнопке «крестик» в правом верхнем углу окна таблицы.

11. Откройте снова свою базу данных.

12. Выполните поиск записей по образцу: *найти студентку по фамилии Володина*.

Для этого установите курсор в поле фамилия, щелкните на кнопке **<Бинокль>** на панели инструментов меню **Главная** и в появившемся диалоговом окне введите в поле **<Образец>** фамилию *Володина* и щелкните по кнопке **<Найти>.**

**Примечание:** Если требуется найти следующую подобную запись, то щелкните мышкой по кнопке <**Найти далее>.** По окончании работы щелкните по кнопке <**Отмена**>.

13. Переименуйте поле **«Математика»** на **«Информатика»** с помощью контекстного меню. (Верните все как было назад).

14. Скройте столбец **Пр н/пр.**, потом отобразите его назад.

15. Войдите в режим *Конструктора* и назначьте полю **Пр н/пр** и **Пр ув/пр**. *Маску ввода*

**00 «часов».** Заполните эти поля данными от 0 до 99.

16. Завершите работу с Access.

*Лабораторная работа №5.* Изучение интерфейса программы «Консультант Плюс. Способы и возможности поиска необходимых сведений. Работа с карточкой реквизитов: название и содержание полей. Приемы заполнения полей в карточке реквизитов. Основы организации поиска документов в СПС «Гарант».

1. *Для запуска Системы найдите на экране ярлык «Консультант Плюс» и двойным щелчком мыши откройте программу. Перед вами появится стартовое окно Консультант Плюс, где необходимо сделать выбор.*

2. *Выберите раздел «Законодательство», содержащий нормативные документы Российской Федерации. Список разделов информационного массива представлен в правой части стартового окна;*

*3. Откройте текстовый редактор MS WORD.*

### *Задание 1.*

- 1) *Найти: федеральный конституционный закон*
- 2) *Федеральный закон*
- 3) *Постановление правительства*
- 4) *Указ Президента*
- 5) *Судебное решение*
- 6) *Обзор судебной практики*
- 7) *Документ, утративший силу*
- 8) *Указать вкладку с кодексами (сделать скрин)*
- 9) *Найти комментарий к любой статье*

**Проверка выполнения самостоятельной работы.** Самостоятельная работа направлена на самостоятельное освоение и закрепление обучающимися практических умений и знаний, овладение профессиональными компетенциями.

Самостоятельная подготовка обучающихся по дисциплине предполагает следующие виды и формы работы:

- *Систематическая проработка конспектов занятий, учебной и специальной технической литературы.*
- *Самостоятельное изучение материала и конспектирование лекций по учебной и специальной технической литературе.*
- *Написание и защита доклада; подготовка к сообщению или беседе на занятии по заданной преподавателем теме.*
- *Выполнение расчетных заданий.*
- *Работа со справочной литературой и нормативными материалами.*
- *Оформление отчетов по лабораторным и практическим работам, и подготовка к их защите.*

Список самостоятельных работ:

 *Самостоятельная работа №1.* Конспектирование по теме 1.1, составление таблицы, рассматривающей основные этапы развития (формирования) ИТ.

 *Самостоятельная работа №2.* Применение ИТ и ИС в профессиональной деятельности юриста.

*Самостоятельная работа №3.* Подготовка презентации по теме 1.2

 *Самостоятельная работа №4.* Возможности применения прикладных программ в юридической деятельности

 *Самостоятельная работа №5.* Создание презентации по теме «Основные элементы ПК»

 *Самостоятельная работа №6.* Основные характеристики компьютера. Компьютер как исполнитель команд

 *Самостоятельная работа №7.* Составление конспектов по заданной теме 1.4. Подготовка презентации по теме «Государственная система правовой информации».

- *Самостоятельная работа №8.* Поиск информации в Интернет.
- *Самостоятельная работа №9.* Пересылка писем по электронной почте.
- *Самостоятельная работа №10.* Разновидности поисковых указателей.
- *Самостоятельная работа №11.* Оформление отчетов к лабораторным работам.

 *Самостоятельная работа №12.* Работа со справочной и дополнительной литературой.

 *Самостоятельная работа №13.* Информационно-поисковая правовая система «Кодекс».

#### **Тестирование**

### **1. Тема «**Информационные технологии и защита информации»

### **Содержание тестовых заданий**

**Вариант 1.**

#### **Вопрос 1:**

Какая категория является наиболее рискованной для компании с точки зрения вероятного мошенничества и нарушения безопасности?

Варианты ответа:

- 1. Сотрудники
- 2. Хакеры
- 3. Атакующие
- 4. Контрагенты (лица, работающие по договору)

# **Вопрос 2:**

Если различным группам пользователей с различным уровнем доступа требуется доступ к одной и той же информации, какое из указанных ниже действий следует предпринять руководству?

Варианты ответа:

1. Снизить уровень безопасности этой информации для обеспечения ее доступности и удобства использования

2. Требовать подписания специального разрешения каждый раз, когда человеку требуется доступ к этой информации

- 3. Улучшить контроль за безопасностью этой информации
- 4. Снизить уровень классификации этой информации

### **Вопрос 3:**

Что самое главное должно продумать руководство при классификации данных? Варианты ответа:

1. Типы сотрудников, контрагентов и клиентов, которые будут иметь доступ к

данным

- 2. Необходимый уровень доступности, целостности и конфиденциальности
- 3. Оценить уровень риска и отменить контрмеры
- 4. Управление доступом, которое должно защищать данные

### **Вопрос 4:**

Какой фактор наиболее важен для того, чтобы быть уверенным в успешном обеспечении безопасности в компании?

Варианты ответа:

- 1. Поддержка высшего руководства
- 2. Эффективные защитные меры и методы их внедрения
- 3. Актуальные и адекватные политики и процедуры безопасности
- 4. Проведение тренингов по безопасности для всех сотрудников

### **Вопрос 5**:

Когда целесообразно не предпринимать никаких действий в отношении выявленных рисков?

Варианты ответа:

1. Никогда. Для обеспечения хорошей безопасности нужно учитывать и снижать все риски

2. Когда риски не могут быть приняты во внимание по политическим соображениям

3. Когда необходимые защитные меры слишком сложны

4. Когда стоимость контрмер превышает ценность актива и потенциальные потери

### **Вопрос 6:**

Что такое политика безопасности? Варианты ответа:

1. Пошаговые инструкции по выполнению задач безопасности

2. Общие руководящие требования по достижению определенного уровня безопасности

- 3. Широкие, высокоуровневые заявления руководства
- 4. Детализированные документы по обработке инцидентов безопасности

### **Вопрос 7:**

Какая из приведенных техник является самой важной при выборе конкретных защитных мер?

Варианты ответа:

- 1. Анализ рисков
- 2. Анализ затрат / выгоды
- 3. Результаты ALE
- 4. Выявление уязвимостей и угроз, являющихся причиной риска

### **Вопрос 8:**

Что лучше всего описывает цель расчета ALE? Варианты ответа:

- 1. Количественно оценить уровень безопасности среды
- 2. Оценить возможные потери для каждой контрмеры
- 3. Количественно оценить затраты / выгоды
- 4. Оценить потенциальные потери от угрозы в год

### **Вопрос 9:**

Эффективная программа безопасности требует сбалансированного применения: Варианты ответа:

- 1. Технических и нетехнических методов
- 2. Контрмер и защитных механизмов
- 3. Физической безопасности и технических средств защиты
- 4. Процедур безопасности и шифрования

# **Вопрос 10:**

Функциональность безопасности определяет ожидаемую работу механизмов безопасности, а гарантии определяют:

Варианты ответа:

- 1. Внедрение управления механизмами безопасности
- 2. Классификацию данных после внедрения механизмов безопасности
- 3. Уровень доверия, обеспечиваемый механизмом безопасности
- 4. Соотношение затрат / выгод

# **Вопрос 11:**

Какое утверждение является правильным, если взглянуть на разницу в целях безопасности для коммерческой и военной организации?

Варианты ответа:

1. Только военные имеют настоящую безопасность

2. Коммерческая компания обычно больше заботится о целостности и доступности данных, а военные – о конфиденциальности

3. Военным требуется больший уровень безопасности, т.к. их риски существенно выше

4. Коммерческая компания обычно больше заботится о доступности и конфиденциальности данных, а военные – о целостности

# **Вопрос 12:**

Как рассчитать остаточный риск? Варианты ответа:

- 1. Угрозы х Риски х Ценность актива
- 2. (Угрозы х Ценность актива х Уязвимости) х Риски
- 3. SLE x  $\text{Vacror} = \text{ALE}$
- 4. (Угрозы х Уязвимости х Ценность актива) x Недостаток контроля

### **Вопрос 13:**

Что из перечисленного не является целью проведения анализа рисков? Варианты ответа:

- 1. Делегирование полномочий
- 2. Количественная оценка воздействия потенциальных угроз
- 3. Выявление рисков
- 4. Определение баланса между воздействием риска и стоимостью необходимых

контрмер

### **Вопрос 14:**

Что из перечисленного не является задачей руководства в процессе внедрения и сопровождения безопасности?

Варианты ответа:

- 1. Поддержка
- 2. Выполнение анализа рисков
- 3. Определение цели и границ
- 4. Делегирование полномочий

# **Вопрос 15:**

Почему при проведении анализа информационных рисков следует привлекать к этому специалистов из различных подразделений компании?

Варианты ответа:

1. Чтобы убедиться, что проводится справедливая оценка

2. Это не требуется. Для анализа рисков следует привлекать небольшую группу специалистов, не являющихся сотрудниками компании, что позволит обеспечить беспристрастный и качественный анализ

3. Поскольку люди в различных подразделениях лучше понимают риски в своих подразделениях и смогут предоставить максимально полную и достоверную информацию для анализа

4. Поскольку люди в различных подразделениях сами являются одной из причин рисков, они должны быть ответственны за их оценку

### **Вопрос 16:**

Что является наилучшим описанием количественного анализа рисков? Варианты ответа:

1. Анализ, основанный на сценариях, предназначенный для выявления различных угроз безопасности

2. Метод, используемый для точной оценки потенциальных потерь, вероятности потерь и рисков

3. Метод, сопоставляющий денежное значение с каждым компонентом оценки рисков

4. Метод, основанный на суждениях и интуиции

# **Вопрос 17:**

OCTAVE, NIST 800-30 и AS/NZS 4360 являются различными подходами к реализации управления рисками в компаниях. В чем заключаются различия между этими методами? Варианты ответа:

- 1. NIST и OCTAVE являются корпоративными
- 2. NIST и OCTAVE ориентирован на ИТ
- 3. AS/NZS ориентирован на ИТ
- 4. NIST и AS/NZS являются корпоративными

### **Вопрос 18:**

Какой из следующих методов анализа рисков пытается определить, где вероятнее всего произойдет сбой?

Варианты ответа:

- 1. Анализ связующего дерева
- 2. AS/NZS
- 3. NIST
- 4. Анализ сбоев и дефектов

### **Вопрос 19:**

Что было разработано, чтобы помочь странам и их правительствам построить законодательство по защите персональных данных похожим образом?

Варианты ответа:

- 1. Безопасная OECD
- 2. ISO\IEC
- 3. OECD
- 4. CPTED

### **Вопрос 20:**

Символы шифруемого текста перемещаются по определенным правилам внутри шифруемого блока этого текста, это метод:

Варианты ответа:

- 1. гаммирования;
- 2. подстановки;
- 3. кодирования;
- 4. перестановки;
- 5. аналитических преобразований.

### **Примерные тестовые задания**

Кто является основным ответственным за определение уровня классификации информации?

- 1.Руководитель среднего звена
- 2.Высшее руководство
- 3.Владелец
- 4.Пользователь

Тактическое планирование – это:

- 1.Среднесрочное планирование
- 2.Долгосрочное планирование
- 3.Ежедневное планирование
- 4.Планирование на 6 месяцев

Что является определением воздействия (exposure) на безопасность?

1.Нечто, приводящее к ущербу от угрозы

- 2.Любая потенциальная опасность для информации или систем
- 3.Любой недостаток или отсутствие информационной безопасности
- 4.Потенциальные потери от угрозы

### **Сводная таблица по применяемым формам и методам текущего контроля и оценки результатов обучения**

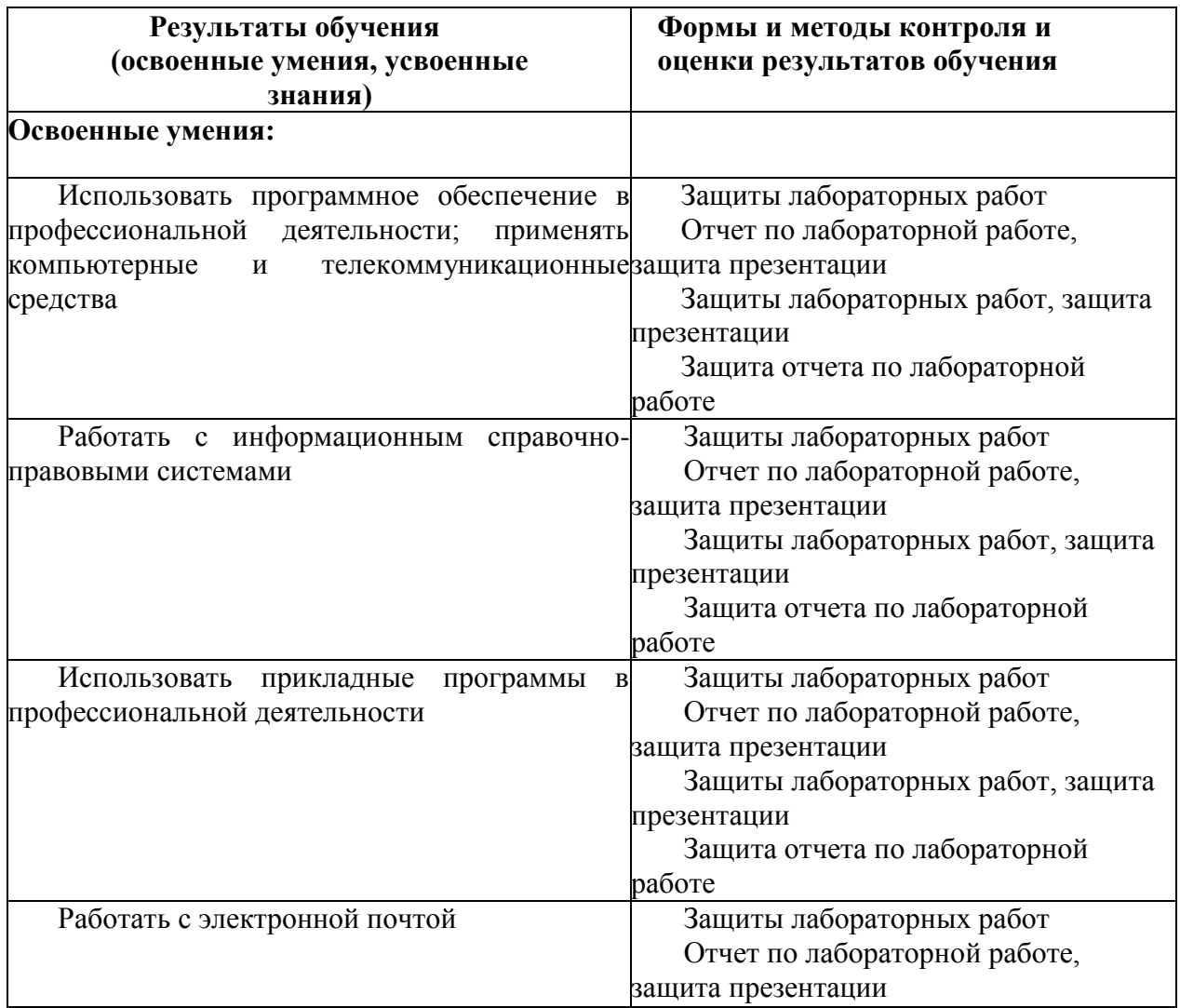

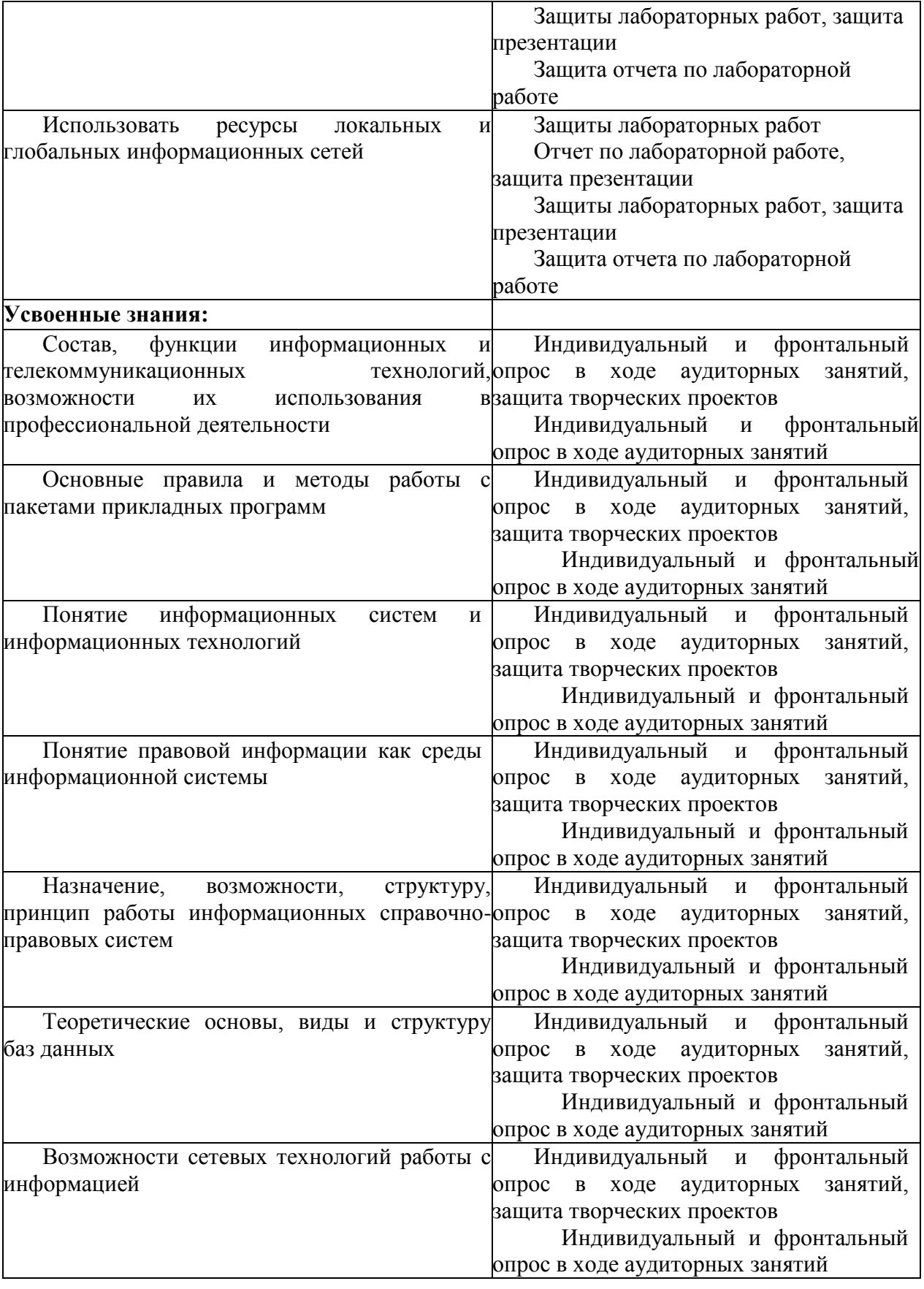

#### **3.2 Форма промежуточной аттестации**

Промежуточная аттестация по дисциплине ОП.14. Информационные технологии в профессиональной деятельности для очной формы обучения – *дифференцированный зачет.*

Промежуточная аттестация по дисциплине ОП.14. Информационные технологии в профессиональной деятельности для заочной формы обучения – *другие формы контроля (контрольная работа), домашняя контрольная работа и дифференцированный зачет.*

*Обучающиеся допускаются к сдаче других форм контроля (контрольной работы), домашней контрольной работы, дифференцированного зачета при выполнении всех видов аудиторной и самостоятельной работы, предусмотренных рабочей программой и календарно-тематическим планом дисциплины.*

*Другие формы контроля (контрольная работа), домашняя контрольная работа, дифференцированный зачет проводятся за счет времени отведенного на изучение дисциплины, при условии своевременного и качественного выполнения обучающимся всех видов работ, предусмотренных рабочей программой дисциплины.*

#### **Теоретические вопросы**

1. Понятие информации, информационных технологий. Виды информации. Свойства информационных технологий.

2. Элементы информационной инфраструктуры.

3. Программное обеспечение. Проектирование информационных систем.

4. Языки программирования. Сертифицированный и лицензированный софт.

5. Персональный компьютер. Операционная система.

6. Основные технические элементы персонального компьютера и его свойства.

7. Локальная сеть. VPN.

8. Межсетевое экранирование. Файрволы.

9. Среда виртуализации: понятия, средства, методы реализации.

10. Периферийные устройства персонального компьютера.

11. Беспроводная сеть. Маршрутизация.

12. Системное администрирование.PHP.

13. Информационная безопасность. Средства защиты информации.

14. Конфиденциальность информации. Целостность информации. Доступность информации.

15. Политика информационной безопасности. Персональные данные и работа с ними. Принципы политики информационной безопасности.

16. Информационные угрозы: понятие, причины.

17. Киберпреступность. Хакерство. Несанкционированный доступ к информационным ресурсам.

18. Что составляет базу функционирования специализированных организаций в сфере информационной безопасности?

19. Характерные черты организационной работы специализированных организаций в сфере информационной безопасности.

20. Концепция информационной безопасности. Доктрина информационной безопасности.

21. Нормативно-правовое регулирование в области информационной безопасности.

22. Акустическая угроза информационной безопасности: воздействие, методы устранения.

23. Составление технического задания. Угрозы информационной безопасности. Модель угроз.

24. Комплексные системы защиты информации. Методы и свойства защиты информации.

25. Web-программирование. Создание сайтов. Конструкторы по созданию сайтов.

26. Фишинг. Методы противодействия фишингу.

27. Учетные записи персонального компьютера. Распределение доступности информации в соответствии с полномочиями.

28. Настройки и дополнительные параметры операционной системы.

29. Система контроля и управления доступом. Организация физической защиты информации. Контролируемая и неконтролируемая зона.

30. Криптозащита. Шифрование. Декодирование.

31. Электронно-вычислительные машины (ЭВМ). СуперЭВМ с многопоточным функционированием.

32. Биометрические технологии. Многофакторная аутентификация. Электронно-цифровая подпись (ЭЦП). Токены.

33. Машинные носители информационных ресурсов.

34. Облачное хранилище. Облачное пространство для хранения данных.

35. Удаленное управление компьютером по локальной сети. Сопутствующее программное обеспечение.

36. NIST. CISCO.

37. Программные средства экспортирования и импортирования файлов разных форматов.

38. Противодействие угрозам информационной безопасности. Бесперебойное функционирование и восстановление.

39. Восстановление системы. Точка восстановления.

40. Защита персонального компьютера. Антивирусные программы. Защита в сети Интернет.

41. Базы данных. Система управления базами данных (СУБД). Сопутствующее программное обеспечение для работы с базами данных.

42. Серверная комната: назначение, условия содержания, основные технические характеристики.

43. Аттестация объектов информатизации. Сопутствующая документация при оформлении и заключении договора. Условия аттестации объекта информатизации.

44. Автоматизированное рабочее место (АРМ)

45. Физическая схема предприятия. Составление документации, регламентирующей функционирование информационной системы.

46. Компьютерная безопасность. Организационно-технические меры.

47. Служба безопасности предприятия: персонал, функционал.

48. Административное и уголовное наказание в области информационной безопасности. Штрафы и предупреждающие штрафы организаций.

49. Бизнес-идеи в области информационной безопасности. Эффективность инвестиций в информационную безопасность.

50. Безопасность информационных технологий в правоохранительной сфере деятельности.

# **Перечень вопросов к** *дифференцированному зачету для очной формы обучения*

**Вопрос 1.** Минимизация утечки информации через персонал – это:

А. организационно-технические средства защиты информации;

Б. организационно-экономические меры;

В. организационно-административные меры.

**Вопрос 2.** Проведение организационно-экономических мероприятий предполагает:

А. страхование информационных рисков;

Б. организацию пассивного противодействия техническими средствами;

В. обеспечения электронного документооборота.

**Вопрос 3.** К серверам системы Интернет не относятся:

А. Программа печати учетных документов;

Б. Программа пересылки файлов;

В. Система информационного поиска сети Интернет.

**Вопрос 4.** Каждую систему защиты следует разрабатывать индивидуально, учитывая:

А. Организационную структуру организации;

Б. Объем и характер информационных потоков;

В. Все вышеперечисленное.

**Вопрос 5.** Информационная безопасность – это:

 А. невозможность нанесения вреда свойствам объектам безопасности, обуславливаемым информацией и информационной инфраструктурой (защищенность от угроз);

Б. предотвращение зла, наносимого государственным структурам;

В. проведение природоохранных мероприятий.

**Вопрос 6.** Обеспечение безопасности информации – это:

А. одноразовое мероприятие;

Б. комплексное использование всего арсенала имеющихся средств защиты;

В. разработка каждой службой плановых мер по защите информации.

**Вопрос 7.** Правовое обеспечение информационной безопасности – это:

 А. нормативные документы по ИБ, требования которых являются обязательными в рамках сферы действия каждого подразделения;

 Б. документированные сведения, лежащие в основе решения задач, обеспечивающих функционирование системы;

В. широкое использование технических средств защиты информации.

**Вопрос 8.** Информация может составлять коммерческую тайну, если:

А. к ней нет свободного доступа на законном основании;

Б. содержится в учредительных документах;

В. содержится в бухгалтерском балансах.

**Вопрос 9.** Угрозы доступности данных возникают в том случае, если:

А. объект не получает доступа к законно выделенным ему ресурсам;

 Б. легальный пользователь передает или принимает платежные документы, а потом отрицает это, чтобы снять с себя ответственность;

В. случаются стихийные бедствия.

**Вопрос 10.** Контроль целостности программного обеспечения не проводится с помощью:

А. внешних средств (программ контроля целостности);

Б. внутренних средств (встроенных в саму программу);

В. криптографических средств.

#### **Перечень вопросов к** *дифференцированному зачету для заочной формы обучения*

**Вопрос 1.** Минимизация утечки информации через персонал – это:

А. организационно-технические средства защиты информации;

Б. организационно-экономические меры;

В. организационно-административные меры.

**Вопрос 2.** Проведение организационно-экономических мероприятий предполагает:

А. страхование информационных рисков;

Б. организацию пассивного противодействия техническими средствами;

В. обеспечения электронного документооборота.

**Вопрос 3.** К серверам системы Интернет не относятся:

А. Программа печати учетных документов;

Б. Программа пересылки файлов;

В. Система информационного поиска сети Интернет.

**Вопрос 4.** Каждую систему защиты следует разрабатывать индивидуально, учитывая:

А. Организационную структуру организации;

Б. Объем и характер информационных потоков;

В. Все вышеперечисленное.

**Вопрос 5.** Информационная безопасность – это:

 А. невозможность нанесения вреда свойствам объектам безопасности, обуславливаемым информацией и информационной инфраструктурой (защищенность от угроз);

Б. предотвращение зла, наносимого государственным структурам;

В. проведение природоохранных мероприятий.

**Вопрос 6.** Обеспечение безопасности информации – это:

А. одноразовое мероприятие;

Б. комплексное использование всего арсенала имеющихся средств защиты;

В. разработка каждой службой плановых мер по защите информации.

**Вопрос 7.** Правовое обеспечение информационной безопасности – это:

 А. нормативные документы по ИБ, требования которых являются обязательными в рамках сферы действия каждого подразделения;

 Б. документированные сведения, лежащие в основе решения задач, обеспечивающих функционирование системы;

В. широкое использование технических средств защиты информации.

**Вопрос 8.** Информация может составлять коммерческую тайну, если:

А. к ней нет свободного доступа на законном основании;

Б. содержится в учредительных документах;

В. содержится в бухгалтерском балансах.

**Вопрос 9.** Угрозы доступности данных возникают в том случае, если:

А. объект не получает доступа к законно выделенным ему ресурсам;

 Б. легальный пользователь передает или принимает платежные документы, а потом отрицает это, чтобы снять с себя ответственность;

В. случаются стихийные бедствия.

**Вопрос 10.** Контроль целостности программного обеспечения не проводится с помощью:

- А. внешних средств (программ контроля целостности);
- Б. внутренних средств (встроенных в саму программу);
- В. криптографических средств.

### **Перечень вопросов к** *другим формам контроля для заочной формы обучения*

1. Информационные системы. Базы данных.

2.Методы и средства защиты информации.

3. Справочно-правовые системы как разновидность информационных систем.

### **Перечень вопросов к** *домашней контрольной работе для заочной формы обучения*

1.Создание форм на основе таблиц. Редактирование форм.

2.Работа с таблицами. Заполнение данными.

3. Применение ИТ и ИС в профессиональной деятельности юриста.

### **4. Система оценивания комплекта ФОС текущего контроля и промежуточной аттестации**

### **Критерии оценивания результатов дифференцированного зачета (ОФО)**

Критерии оценки (в баллах):

- 25-30 баллов выставляется студенту, если студент дал полные, развернутые ответы на все теоретические вопросы билета, продемонстрировал знание функциональных возможностей, терминологии, основных элементов, умение применять теоретические знания при выполнении практических заданий. Студент без затруднений ответил на все дополнительные вопросы. Практическая часть работы выполнена полностью без неточностей и ошибок;

- 17-24 баллов выставляется студенту, если студент раскрыл в основном теоретические вопросы, однако допущены неточности в определении основных понятий. При ответе на дополнительные вопросы допущены небольшие неточности. При выполнении практической части работы допущены несущественные ошибки;

- 10-16 баллов выставляется студенту, если при ответе на теоретические вопросы студентом допущено несколько существенных ошибок в толковании основных понятий. Логика и полнота ответа страдают заметными изъянами. Заметны пробелы в знании основных методов. Теоретические вопросы в целом изложены достаточно, но с пропусками материала. Имеются принципиальные ошибки в логике построения ответа на вопрос. Студент не решил задачу или при решении допущены грубые ошибки;

- 1-10 баллов выставляется студенту, если ответ на теоретические вопросы свидетельствует о непонимании и крайне неполном знании основных понятий и методов. Обнаруживается отсутствие навыков применения теоретических знаний при выполнении

практических заданий. Студент не смог ответить ни на один дополнительный вопрос.

Устанавливается следующая градация перевода оценки из многобалльной в четырехбалльную:

- отлично от 80 до 110 баллов (включая 10 поощрительных баллов),
- $\blacksquare$  хорошо от 60 до 79 баллов,
- $\blacksquare$  удовлетворительно от 45 до 59 баллов,
- неудовлетворительно менее 45 баллов.

#### **Критерии оценивания результатов дифференцированного зачета (ЗФО)**

Критерии оценки (в баллах):

«5» (отлично) – за глубокое и полное овладение содержанием учебного материала, в котором обучающийся свободно и уверенно ориентируется; за умение практически применять теоретические знания, высказывать и обосновывать свои суждения. Оценка «5» (отлично) предполагает грамотное и логичное изложение ответа.

«4» (хорошо) – если обучающийся полно освоил учебный материал, владеет научнопонятийным аппаратом, ориентируется в изученном материале, осознанно применяет теоретические знания на практике, грамотно излагает ответ, но содержание и форма ответа имеют отдельные неточности.

«3» (удовлетворительно) – если обучающийся обнаруживает знание и понимание основных положений учебного материала, но излагает его неполно, непоследовательно, допускает неточности, в применении теоретических знаний при ответе на практикоориентированные вопросы; не умеет доказательно обосновать собственные суждения.

«2» (неудовлетворительно) – если обучающийся имеет разрозненные, бессистемные знания, допускает ошибки в определении базовых понятий, искажает их смысл; не может практически применять теоретические знания.

#### **Критерии оценивания результатов других форм контроля (ЗФО)**

Критерии оценки (в баллах):

«5» (отлично) – за глубокое и полное овладение содержанием учебного материала, в котором обучающийся свободно и уверенно ориентируется; за умение практически применять теоретические знания, высказывать и обосновывать свои суждения. Оценка «5» (отлично) предполагает грамотное и логичное изложение ответа.

«4» (хорошо) – если обучающийся полно освоил учебный материал, владеет научнопонятийным аппаратом, ориентируется в изученном материале, осознанно применяет теоретические знания на практике, грамотно излагает ответ, но содержание и форма ответа имеют отдельные неточности.

«3» (удовлетворительно) – если обучающийся обнаруживает знание и понимание основных положений учебного материала, но излагает его неполно, непоследовательно, допускает неточности, в применении теоретических знаний при ответе на практикоориентированные вопросы; не умеет доказательно обосновать собственные суждения.

«2» (неудовлетворительно) – если обучающийся имеет разрозненные, бессистемные знания, допускает ошибки в определении базовых понятий, искажает их смысл; не может практически применять теоретические знания.

### **Критерии оценивания результатов домашней контрольной работы (ЗФО)**

Критерии оценки (в баллах):

«5» (отлично) – за глубокое и полное овладение содержанием учебного материала, в котором обучающийся свободно и уверенно ориентируется; за умение практически применять теоретические знания, высказывать и обосновывать свои суждения. Оценка «5» (отлично) предполагает грамотное и логичное изложение ответа.

«4» (хорошо) – если обучающийся полно освоил учебный материал, владеет научнопонятийным аппаратом, ориентируется в изученном материале, осознанно применяет теоретические знания на практике, грамотно излагает ответ, но содержание и форма ответа имеют отдельные неточности.

«3» (удовлетворительно) – если обучающийся обнаруживает знание и понимание основных положений учебного материала, но излагает его неполно, непоследовательно, допускает неточности, в применении теоретических знаний при ответе на практикоориентированные вопросы; не умеет доказательно обосновать собственные суждения.

«2» (неудовлетворительно) – если обучающийся имеет разрозненные, бессистемные знания, допускает ошибки в определении базовых понятий, искажает их смысл; не может практически применять теоретические знания.

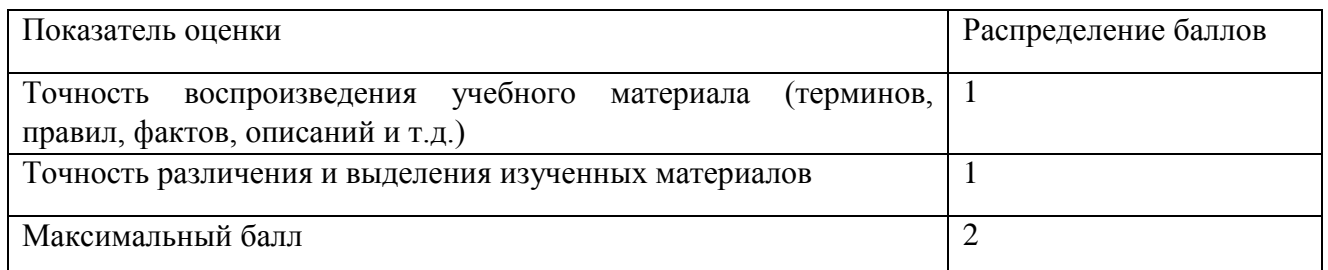

# **Критерии оценивания выполнения лабораторных работ**

#### **Критерии оценивания выполнения тестовых заданий**

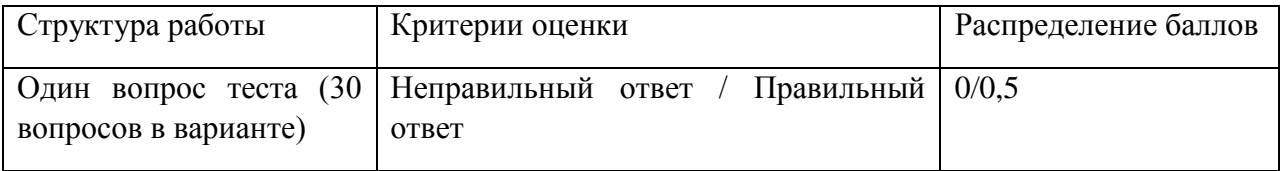